# **py-modelrunner Documentation**

*Release unknown*

**David Zwicker**

**Apr 18, 2024**

# **CONTENTS**

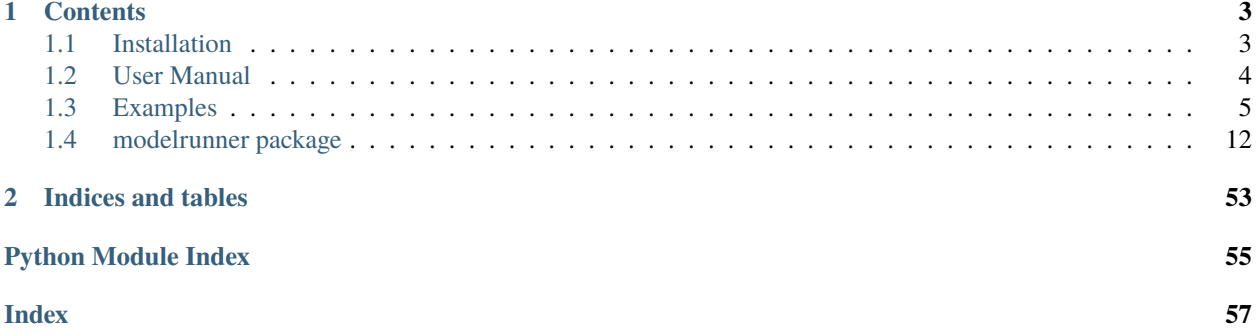

The *py-modelrunner* python package provides python classes for handling and running physical simulations. The main aim is to easily wrap simulation code and deal with input and output automatically. The package also facilitates submitting simulations to high performance computing environments and it provides functions for running parameter scans.

### **CHAPTER**

# **ONE**

# **CONTENTS**

# <span id="page-6-1"></span><span id="page-6-0"></span>**1.1 Installation**

This *py-modelrunner* package is developed for python 3.8+ and should run on all common platforms.

### **1.1.1 Install using pip**

The package is available on [pypi,](https://pypi.org/project/py-modelrunner/) so you should be able to install it by running

pip install py-modelrunner

### **1.1.2 Install using conda**

The *py-modelrunner* package is also available on [conda](https://conda.io) using the *conda-forge* channel. You can thus install it using

conda install -c conda-forge py-modelrunner

This installation includes all required dependencies to have all features of *py-modelrunner*.

### **1.1.3 Installing from source**

#### **Prerequisites**

The code builds on other python packages, which need to be installed for this package to function properly. The required packages are listed in the table below:

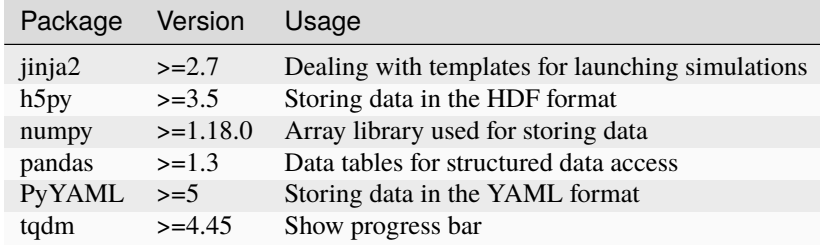

These package can be installed via your operating system's package manager, e.g. using **conda**, or **pip**. The package versions given above are minimal requirements, although this is not tested systematically. Generally, it should help to install the latest version of the package.

### <span id="page-7-1"></span>**Downloading the package**

The package can be simply checked out from [github.com/zwicker-group/py-modelrunner.](https://github.com/zwicker-group/py-modelrunner) To import the package from any python session, it might be convenient to include the root folder of the package into the [PYTHONPATH](https://docs.python.org/3/using/cmdline.html#envvar-PYTHONPATH) environment variable.

This documentation can be built by calling the **make html** in the docs folder. The final documentation will be available in docs/build/html. Note that a LaTeX documentation can be build using make latexpdf.

# <span id="page-7-0"></span>**1.2 User Manual**

### **1.2.1 Main structure of the package**

The package offers several different components that can be used separately or together:

#### **Hierarchical input/output using** [storage](#page-31-0)**:**

The module provides an abstract interface for writing and reading data using an hierarchical organization. Storages are conveniently created by [open\\_storage\(\)](#page-49-0), which returns a storage object that offers a dict-like interface.

#### **Defining parameters using** [parameters](#page-18-0)**:**

The module provides the [Parameter](#page-19-0) class, describing a single parameter. This can be used together with the mixin [Parameterized](#page-20-0), which allows to equip classes with default parameters and some convenience methods.

#### **Defining models using** [model](#page-15-1)**:**

Models are augmented functions, which define input, calculations, and output. Models can be conveniently created by decorating a function or by subclassing [ModelBase](#page-15-2), which is built on the parameter classes.

#### **Model results are captured by** [results](#page-27-0)**:**

[Result](#page-27-1)s are returned as the special  $Result$ , which keeps track of the input parameters and the data calculated by the model. [ResultCollection](#page-29-0) describes a collections of the same model evoked with different parameter values.

#### **Submitting models to HPC using** [run](#page-21-0)**:**

A single model can be submitted to a compute node using  $submit<sub>j</sub>ob($ ), e.g., to run the computation on a high performance compute cluster. A parameter study using multiple jobs can be conveniently submitted using [submit\\_jobs\(\)](#page-26-0). The results written to one directory can then be conveniently analyzed using from  $f$ older().

### **1.2.2 Design philosophy**

The main requirements for the package can be summarized as follows:

- **Usability**: The user should not need to think about how data is stored in different files. The [Result](#page-27-1) class should simply work.
- **Flexibility**: [storage](#page-31-0) should provide a unified interface to write data in multiple file formats (JSON, YAML, HDF, zarr,  $\dots$ )
- **Stability**: Future versions of the package should be able to read older files even when the internal definitions of file formats change
- **Modularity**: Different parts of the package (like [storage](#page-31-0), [parameters](#page-18-0), and [run](#page-21-0)) should be rather independent of each other, so they can be used in isolation
- **Extensibility**: Models inherting from [ModelBase](#page-15-2) should be easy to subclass to implement more complicated requirements (e.g., additional parameters)
- **Self-explainability**: The files should in principle contain all information to reconstruct the data, even if the [modelrunner](#page-15-0) package is no longer available.
- **Efficiency**: The files should only store necessary information.

The last point results in particular constraints if we want to store temporal simulation results. In most cases, there are are some data that are kept fixed for the simulation (describing physical parameters) and others that evolve with time. We denote by *attributes* the parameters that are kept fixed and by *data* the data that varies over time. The [trajectory](#page-50-0) module deals with such data.

# <span id="page-8-0"></span>**1.3 Examples**

The following examples showcase some functionality of the package

### **1.3.1 io\_hdf.py**

This example shows reading and writing data using HDF files.

```
import numpy as np
from modelrunner import Result, run_function_with_cmd_args
def number_range(start: float = 1, length: int = 3):
    """create an ascending list of numbers"""
   return start + np.arange(length)
if __name__ == '__main__".# write result to file
   result = run_function_with_cmd_args(number_range)
   result.to_file("test.hdf")
   # write result from file
   read = Result.from_file("test.hdf")print(read.parameters, "–– start + [0..length-1] =", read.result)
```
### **1.3.2 io\_json.py**

This example shows reading and writing data using JSON files.

```
from modelrunner import Result, run_function_with_cmd_args
def multiply(a: float = 1, b: float = 2):
    """Multiply two numbers"""
   return a * b
if __name__ == '__main__".result = run_function_with_cmd_args(multiply)
```
(continues on next page)

(continued from previous page)

```
result.to_file("test.json")
read = Result.from_file("test.json")
print(read.parameters, "–– a * b =", read.result)
```
## **1.3.3 io\_yaml.py**

This example shows reading and writing data using JSON files.

```
from modelrunner import Result, run_function_with_cmd_args
def multiply(a: float = 1, b: float = 2):
   """Multiply two numbers"""
   return a * b
if _name_ == "_main_":
   result = run_function_withcmd_args(multiply)result.to_file("test.yaml")
   read = Result.from_file("test.yaml")
   print(read.parameters, "–– a * b =", read.result)
```
### **1.3.4 model\_class.py**

This example shows defining a custom model class by subclassing.

```
import numpy as np
from modelrunner import ModelBase
class MyModel(ModelBase):
    parameters_default = \{"a": 1, "b": 2}
    def _call_c(self):
       self.storage.write_array("arr", np.arange(4))
        self.storage.write_attrs("arr", {"key": "value"}) # write extra information
       return self.parameters["a"] * self.parameters["b"]
# create an instance of the model
model = MyModel({"a": 3}, output='test.yam1")# run the instance
print(model())
```
### **1.3.5 model\_decorator.py**

This example shows defining a custom model class using a decorator on a function.

```
import modelrunner
@modelrunner.make_model
def multiply(a, b=2):
   return a * b
# use the model instance
print(multiply.parameters)
print(multiply(a=3))
```
### **1.3.6 model\_function.py**

This example shows defining a custom model class using a function.

```
from modelrunner import make_model
def multiply(a, b=2):
   return a * b
# create an instance of the model defined by the function
model = make_model(multiply, { "a" : 3})# run the instance
print(model())
```
### **1.3.7 model\_storage\_output.py**

This example shows defining a custom model that stores additional data

```
import tempfile
from modelrunner import make_model, open_storage
def multiply(a, b=2, storage=None):
   storage["data"] = {"additional": "information"}
   return a * b
with tempfile.NamedTemporaryFile(suffix=".yaml") as fp:
   # create an instance of the model defined by the function
   model = make_model(multiply, { "a": 3}, output=fp.name)# run the instance and store the data
   model.write_result()
```
(continues on next page)

(continued from previous page)

```
# read the file and check whether all the data is there
with open_storage(fp.name) as storage:
   print("Stored data:", storage["storage/data"])
    print("Model result:", storage["result"])
```
### **1.3.8 read\_many.py**

This example shows how a collection of results can be read.

```
import os
from modelrunner import ResultCollection, make_model_class
def multiply(a: float = 1, b: float = 2):
   """Multiply two numbers"""
   return a * b
if __name__ == '__main__".# create model class
   model = make_model_class(multiply)
   # write data
   os.makedirs("data")
   for n, a in enumerate(range(5, 10)):
       result = model({"a": a}).get\_result()result.to_file(f"data/test_{n}.json")
   # read data
   rc = ResultCollection.from_folder("data")
   print(rc.dataframe)
```
### **1.3.9 script\_custom\_func.py**

This example shows how a function is turned into a model using decorators.

```
#!/usr/bin/env python3 -m modelrunner
import modelrunner
def do_not_calculate(a=1, b=2):
   """This function should not be run"""
   raise RuntimeError("This must not run")
@modelrunner.make_model
def calculate(a=1, b=2):
```
(continues on next page)

(continued from previous page)

```
"""This function has been marked as a model"""
print(a * b)
```
### **1.3.10 script\_function.py**

This example shows how a function is turned into a model explicitly.

```
from modelrunner import run_function_with_cmd_args
def multiply(a: float = 1, b: float = 2):
   """Multiply two numbers"""
   return a * b
if _name_ == "_main_":
   result = run_function_with_cmd_args(multiply)
   print(result.result)
```
### **1.3.11 script\_many\_classes.py**

This example displays a minimal script containing two model classes

```
import sys
from modelrunner import ModelBase
class MyModel(ModelBase):
   parameters_default = \{"a": 1, "b": 2}
   def \_{call\_{(self)}}:
       return self.parameters["a"] * self.parameters["b"]
class MyDerivedModel(MyModel):
   parameters_default = {''c} : 3}
   def _call_c(self):
        print(super().__call__() + self.parameters["c"])
if __name__ == '__main__".MyDerivedModel.run_from_command_line(sys.argv[1:])
```
## **1.3.12 script\_minimal.py**

This example displays a minimal script defining a model using a *main* function.

```
#!/usr/bin/env python3 -m modelrunner
def main(a=1, b=2):
   """Multiply two numbers"""
   print(a * b)
```
### **1.3.13 script\_model\_class.py**

This example displays a minimal script containing a model class.

```
#!/usr/bin/env python3 -m modelrunner
from modelrunner import ModelBase
class MyModel(ModelBase):
   parameters_default = \{"a": 1, "b": 2}
   def _call_c(self):
       print(self.parameters["a"] * self.parameters["b"])
```
# **1.3.14 submit\_function.py**

This example shows how to submit a model to a queuing system.

Note that the method *foreground* just runs the script locally, thus not really queuing. To actually queue a job on a high performance computing cluster, replace the *method* argument by something more suitable; see the documentation.

```
from modelrunner import make_model, submit_job
@make_model
def multiply(a: float = 1, b: float = 2):
   """Multiply two numbers"""
   return a * b
if __name__ == '__main__".submit_job(__file__, output="data.json", method="foreground")
```
### **1.3.15 submit\_many\_func.py**

This example shows how to submit the same model with multiple parameters.

Note that the method *foreground* just runs the script locally, thus not really queuing. To actually queue a job on a high performance computing cluster, replace the *method* argument by something more suitable; see the documentation.

```
from modelrunner import make_model, submit_jobs
@make_model
def main(a: float = 1, b: float = 2):
   """Multiply two numbers"""
   return a * b
if name == "main":
   submit_jobs(
       __file__, # submit this file as a job module
       output_folder="data",
       parameters={"a": [1, 2], "b": [4, 5]},
       method="foreground", # run job locally
   )
```
### **1.3.16 submit\_many\_iter.py**

This example shows how to submit the same model with multiple parameters.

Note that the method *foreground* just runs the script locally, thus not really queuing. To actually queue a job on a high performance computing cluster, replace the *method* argument by something more suitable; see the documentation.

```
from modelrunner import make_model, submit_job
@make_model
def main(a: float = 1, b: float = 2):
    """Multiply two numbers"""
    return a * b
if __name__ == '__main__".for a in [1, 2]:
        for b in [4, 5]:
            name = f"job_a_{a}^{a}b_b_{b}^{b"submit_job(
                 __file__, # submit this file as a job module
                output=f"data/{name}.json",
                name=name,
                parameters={"a": a, "b": b},
                method="foreground", # run job locally
            \mathcal{L}
```
### <span id="page-15-4"></span>**1.3.17 submit\_shebang.py**

This example shows how to submit a model to a queuing system using the magic line above.

Note that the method *foreground* just runs the script locally, thus not really queuing. To actually queue a job on a high performance computing cluster, replace the *method* argument by something more suitable; see the documentation.

```
#!/usr/bin/env python3 -m modelrunner.run --output data.hdf5 --method foreground
def multiply(a: float = 1, b: float = 2):
    """Multiply two numbers"""
   return a * b
```
# <span id="page-15-0"></span>**1.4 modelrunner package**

**Subpackages:**

### <span id="page-15-1"></span>**1.4.1 modelrunner.model package**

Defines models that handle a simulation and its inputs

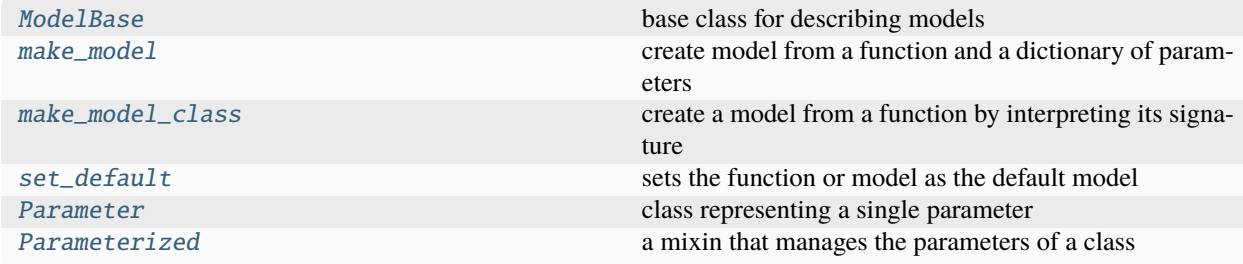

#### <span id="page-15-3"></span>**modelrunner.model.base module**

Base class describing a model

<span id="page-15-2"></span>class ModelBase(*parameters=None*, *output=None*, *\**, *mode='insert'*, *strict=False*)

Bases: [Parameterized](#page-20-0)

base class for describing models

initialize the parameters of the object

- parameters  $(dict) A$  $(dict) A$  $(dict) A$  dictionary of parameters to change the defaults of this model. The allowed parameters can be obtained from get\_parameters() or displayed by calling show\_parameters().
- output  $(s \text{tr})$  Path where the output file will be written. The output will be written using [storage](#page-31-0) and might contain two groups: *result* to which the final result of the model is written, and *data*, which can contain extra information that is written using [storage](#page-16-0).
- mode (str or ModeType) The file mode with which the storage is accessed, which determines the allowed operations. Common options are "read", "full", "append", and "truncate".

• strict ([bool](https://docs.python.org/3/library/functions.html#bool)) – Flag indicating whether parameters are strictly interpreted. If *True*, only parameters listed in *parameters\_default* can be set and their type will be enforced.

#### <span id="page-16-1"></span>close()

close any opened storages

**Return type** None

#### description: [str](https://docs.python.org/3/library/stdtypes.html#str) | [None](https://docs.python.org/3/library/constants.html#None) = None

a longer description of the model

### **Type**

[str](https://docs.python.org/3/library/stdtypes.html#str)

#### classmethod from\_command\_line(*args=None*, *name=None*)

create model from command line parameters

#### **Parameters**

- $\arg s(list)$  $\arg s(list)$  $\arg s(list)$  Sequence of strings corresponding to the command line arguments
- name  $(str)$  $(str)$  $(str)$  Name of the program, which will be shown in the command line help

#### **Returns**

An instance of this model with appropriate parameters

#### **Return type**

[ModelBase](#page-15-2)

#### get\_result(*data=None*)

get the result as a Result object

#### **Parameters**

 $data (Any)$  – The result data. If omitted, the model is run to obtain results

#### **Returns**

The result after the model is run

**Return type** Result

#### name: [str](https://docs.python.org/3/library/stdtypes.html#str) | [None](https://docs.python.org/3/library/constants.html#None) = None

the name of the model

#### **Type**

[str](https://docs.python.org/3/library/stdtypes.html#str)

#### classmethod run\_from\_command\_line(*args=None*, *name=None*)

run model using command line parameters

#### **Parameters**

- args  $(iist)$  Sequence of strings corresponding to the command line arguments
- name  $(str)$  $(str)$  $(str)$  Name of the program, which will be shown in the command line help

#### **Returns**

The result of running the model

#### <span id="page-16-0"></span>**Return type**

Result

<span id="page-17-3"></span>property storage: [StorageGroup](#page-45-0)

Storage to which data can be written

**Type**

StorageGroup

write\_result(*result=None*)

write the result to the output file

#### **Parameters**

result ([Result](#page-27-1) | None) – The result data. If omitted, the model is run to obtain results

**Return type** None

#### <span id="page-17-2"></span>**modelrunner.model.factory module**

Functions for creating models and model classes from other input

#### cleared\_default\_model(*func*)

run the function with a cleared \_DEFAULT\_MODEL and restore it afterwards

**Parameters** func  $(TFunc)$  –

# **Return type**

*TFunc*

<span id="page-17-0"></span>make\_model(*func*, *parameters=None*, *output=None*, *\**, *mode='insert'*, *default=False*) create model from a function and a dictionary of parameters

#### **Parameters**

- func  $(callable)$  The function that will be turned into a Model
- parameters  $(dict)$  $(dict)$  $(dict)$  Paramter values with which the model is initialized
- output  $(str)$  $(str)$  $(str)$  Path where the output file will be written.
- mode (str or ModeType) The file mode with which the storage is accessed, which determines the allowed operations. Common options are "read", "full", "append", and "truncate".
- $\bullet$  default ([bool](https://docs.python.org/3/library/functions.html#bool)) If True, set this model as the default one for the current script

#### **Returns**

An instance of a subclass of ModelBase encompassing *func*

#### **Return type**

ModelBase

#### <span id="page-17-1"></span>make\_model\_class(*func*, *\**, *default=False*)

create a model from a function by interpreting its signature

#### **Parameters**

- **func**  $(callable)$  The function that will be turned into a Model
- default ([bool](https://docs.python.org/3/library/functions.html#bool)) If True, set this model as the default one for the current script

#### **Returns**

A subclass of ModelBase, which encompasses *func*

#### <span id="page-18-3"></span>**Return type** ModelBase

#### <span id="page-18-1"></span>set\_default(*func\_or\_model*)

sets the function or model as the default model

The last model that received this flag will be run automatically. This only affects the behavior when the script is run using *modelrunner* from the command line, e.g., using python -m modelrunner script.py.

#### **Parameters**

func\_or\_model (callabel or ModelBase, optional) – The function or model that should be called when the script is run.

#### **Returns**

*func\_or\_model*, so the function can be used as a decorator

**Return type** *TModel*

#### <span id="page-18-0"></span>**modelrunner.model.parameters module**

Infrastructure for managing classes with parameters.

One aim is to allow easy management of inheritance of parameters.

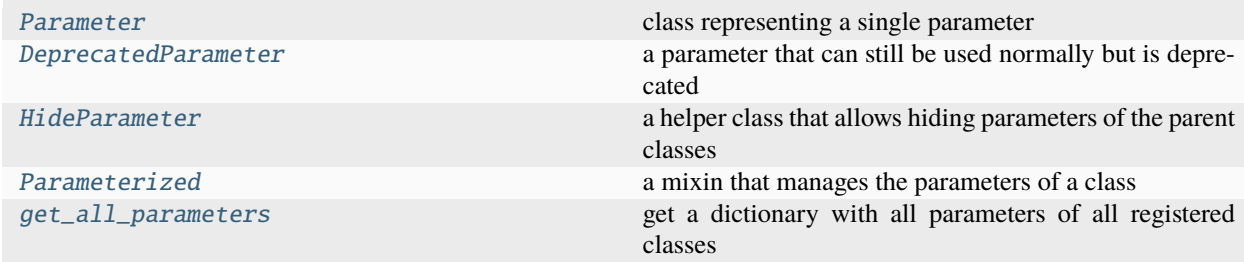

<span id="page-18-2"></span>class DeprecatedParameter(*name*, *default\_value=None*, *cls=<class 'object'>*, *description=''*, *choices=None*, *required=False*, *hidden=False*, *extra=<factory>*)

#### Bases: [Parameter](#page-19-0)

a parameter that can still be used normally but is deprecated

- name  $(str)$  $(str)$  $(str)$  –
- default\_value  $(Any)$  –
- $cls(type | Callable)$  $cls(type | Callable)$  $cls(type | Callable)$  –
- description  $(str)$  $(str)$  $(str)$  –
- choices (Container | None) –
- required  $(bool)$  $(bool)$  $(bool)$  –
- hidden  $(bool)$  $(bool)$  $(bool)$  –
- extra  $(dict[str, Any]) (dict[str, Any]) (dict[str, Any]) (dict[str, Any]) -$

```
extra: dict[str, Any]
```
#### <span id="page-19-2"></span>name: [str](https://docs.python.org/3/library/stdtypes.html#str)

#### <span id="page-19-1"></span>class HideParameter(*name*)

Bases: [object](https://docs.python.org/3/library/functions.html#object)

a helper class that allows hiding parameters of the parent classes

This parameter will still appear in the parameters dictionary, but it will typically not be visible to the user, e.g., when calling show\_parameters().

**Parameters**

**name**  $(str)$  $(str)$  $(str)$  – The name of the parameter

#### class NoValueType

Bases: [object](https://docs.python.org/3/library/functions.html#object)

special value to indicate no value for a parameter

<span id="page-19-0"></span>class Parameter(*name*, *default\_value=None*, *cls=<class 'object'>*, *description=''*, *choices=None*, *required=False*, *hidden=False*, *extra=<factory>*)

Bases: [object](https://docs.python.org/3/library/functions.html#object)

class representing a single parameter

#### **Parameters**

- **name**  $(str)$  $(str)$  $(str)$  The name of the parameter
- default\_value  $(Any)$  The default value of the parameter
- cls ([type](https://docs.python.org/3/library/functions.html#type)  $\int$  Callable) The type of the parameter, which is used for conversion. The conversion and parsing of values can be disabled by using the default class *object*.
- description  $(str) A$  $(str) A$  $(str) A$  string describing the impact of this parameter. This description appears in the parameter help.
- choices (container) A list or set of values that the parameter can take. Values (including the default value) that are not in this list will be rejected. Note that values are check after they have been converted by *cls*, so specifying *cls* is particularly important to convert command line parameters from strings.
- required  $(bool)$  $(bool)$  $(bool)$  Whether the parameter is required
- hidden  $(bool)$  $(bool)$  $(bool)$  Whether the parameter is hidden in the description summary
- extra  $(dict)$  $(dict)$  $(dict)$  Extra arguments that are stored with the parameter

#### choices: Container | [None](https://docs.python.org/3/library/constants.html#None) = None

#### cls

alias of [object](https://docs.python.org/3/library/functions.html#object)

convert(*value=NoValue*, *\**, *strict=True*)

converts a *value* into the correct type for this parameter. If *value* is not given, the default value is converted.

Note that this does not make a copy of the values, which could lead to unexpected effects where the default value is changed by an instance.

- value The value to convert
- strict ([bool](https://docs.python.org/3/library/functions.html#bool)) Flag indicating whether conversion to the type indicated by *cls* is enforced. If *False*, the original value is returned when conversion fails.

**Returns**

The converted value, which is of type *self.cls*

<span id="page-20-3"></span>default\_value: Any = None

- description: [str](https://docs.python.org/3/library/stdtypes.html#str) = ''
- extra: [dict\[](https://docs.python.org/3/library/stdtypes.html#dict)[str,](https://docs.python.org/3/library/stdtypes.html#str) Any]

hidden: [bool](https://docs.python.org/3/library/functions.html#bool) = False

name: [str](https://docs.python.org/3/library/stdtypes.html#str)

```
required: bool = False
```
#### property short\_description: [str](https://docs.python.org/3/library/stdtypes.html#str)

return only the first sentence of the description

<span id="page-20-0"></span>class Parameterized(*parameters=None*, *\**, *strict=True*)

Bases: [object](https://docs.python.org/3/library/functions.html#object)

a mixin that manages the parameters of a class

initialize the parameters of the object

#### **Parameters**

- parameters  $(dict)$  $(dict)$  $(dict)$  A dictionary of parameters to change the defaults. The allowed parameters can be obtained from [get\\_parameters\(\)](#page-20-1) or displayed by calling [show\\_parameters\(\)](#page-20-2).
- strict ([bool](https://docs.python.org/3/library/functions.html#bool)) Flag indicating whether parameters are strictly interpreted. If *True*, only parameters listed in *parameters\_default* can be set and their type will be enforced.

#### classmethod get\_parameter\_default(*name*)

return the default value for the parameter with *name*

#### **Parameters**

**name**  $(str)$  $(str)$  $(str)$  – The parameter name

<span id="page-20-1"></span>classmethod get\_parameters(*include\_hidden=False*, *include\_deprecated=False*, *sort=True*)

return a dictionary of parameters that the class supports

#### **Parameters**

- include\_hidden ([bool](https://docs.python.org/3/library/functions.html#bool)) Include hidden parameters
- include\_deprecated ([bool](https://docs.python.org/3/library/functions.html#bool)) Include deprecated parameters
- **sort** ([bool](https://docs.python.org/3/library/functions.html#bool)) Return ordered dictionary with sorted keys

#### **Returns**

a dictionary mapping names to instances of [Parameter](#page-19-0)

#### **Return type**

[dict](https://docs.python.org/3/library/stdtypes.html#dict)

#### <span id="page-20-2"></span>parameters\_default: ParameterListType = []

parameters (with default values) of this subclass

**Type**

[list](https://docs.python.org/3/library/stdtypes.html#list)

<span id="page-21-2"></span>show\_parameters(*description=False*, *sort=False*, *show\_hidden=False*, *show\_deprecated=False*)

show all parameters in human readable format

#### **Parameters**

- description ([bool](https://docs.python.org/3/library/functions.html#bool)) Flag determining whether the parameter description is shown.
- sort ([bool](https://docs.python.org/3/library/functions.html#bool)) Flag determining whether the parameters are sorted
- show\_hidden ([bool](https://docs.python.org/3/library/functions.html#bool)) Flag determining whether hidden parameters are shown
- show\_deprecated ([bool](https://docs.python.org/3/library/functions.html#bool)) Flag determining whether deprecated parameters are shown

#### **Return type**

None

All flags default to *False*.

#### auto\_type(*value*)

convert value to float or int if reasonable

#### <span id="page-21-1"></span>get\_all\_parameters(*data='name'*)

get a dictionary with all parameters of all registered classes

#### **Parameters**

**data**  $(str)$  $(str)$  $(str)$  – Determines what data is returned. Possible values are 'name', 'value', or 'description', to return the respective information about the parameters.

#### **Return type**

[dict](https://docs.python.org/3/library/stdtypes.html#dict)[\[str,](https://docs.python.org/3/library/stdtypes.html#str) Any]

### <span id="page-21-0"></span>**1.4.2 modelrunner.run package**

Defines classes and function used to run models defined using [model](#page-15-1)

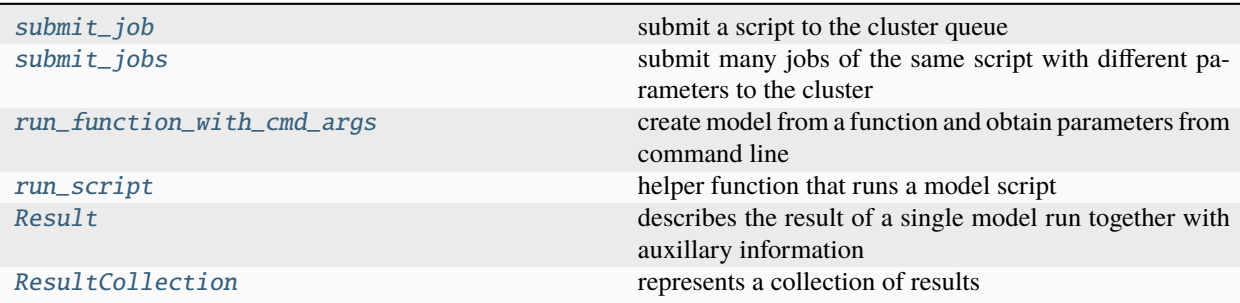

#### **Subpackages:**

#### <span id="page-22-2"></span><span id="page-22-0"></span>**modelrunner.run.compatibility package**

Code for maintaining backwards compatibility, particularly for loading results

#### <span id="page-22-1"></span>**modelrunner.run.compatibility.triage module**

Contains code necessary for deciding which format version was used to write a file

#### guess\_format(*path*)

guess the format of a given store

```
Parameters
```
path (str or [Path](https://docs.python.org/3/library/pathlib.html#pathlib.Path)) – Path pointing to a file

### **Returns**

The store format

**Return type**

[str](https://docs.python.org/3/library/stdtypes.html#str)

#### normalize\_zarr\_store(*store*, *mode='a'*)

determine best file format for zarr storage

In particular, we use a ZipStore when a path looking like a file is given.

#### **Parameters**

- store (Store) User-provided store
- mode  $(str)$  $(str)$  $(str)$  The mode with which the file will be opened

#### **Return type**

Store | None

#### Returns:

#### result\_check\_load\_old\_version(*path*, *loc*, *\**, *model=None*)

check whether the resource can be loaded with an older version of the package

#### **Parameters**

- **path** (str or [Path](https://docs.python.org/3/library/pathlib.html#pathlib.Path)) The path to the resource to be loaded
- loc  $(str)$  $(str)$  $(str)$  Label, key, or location of the item to be loaded
- model (ModelBase, optional) Optional model that was used to write this result

#### **Returns**

The loaded result or *None* if we cannot load it with the old versions

### **Return type**

Result

#### <span id="page-23-3"></span><span id="page-23-1"></span>**modelrunner.run.compatibility.version0 module**

Contains code necessary for loading results from format version 0

#### read\_hdf\_data(*node*)

read structured data written with write\_hdf\_dataset() from an HDF node

#### result\_from\_file\_v0(*path*, *\*\*kwargs*)

load object from a file using format version 1

#### **Parameters**

- store (str or zarr. Store) Path or instance describing the storage, which is either a file path or a zarr.Storage.
- path  $(Path)$  $(Path)$  $(Path)$  –

#### **Return type**

[Result](#page-27-1)

#### <span id="page-23-2"></span>**modelrunner.run.compatibility.version1 module**

Contains code necessary for loading results from format version 1

#### class ArrayCollectionState

Bases: [StateBase](#page-23-0)

#### class ArrayState

Bases: [StateBase](#page-23-0)

#### class DictState

Bases: [StateBase](#page-23-0)

#### class NoData

Bases: [object](https://docs.python.org/3/library/functions.html#object)

helper class that marks data omission

#### class ObjectState

Bases: [StateBase](#page-23-0)

#### <span id="page-23-0"></span>class StateBase

Bases: [object](https://docs.python.org/3/library/functions.html#object)

Base class for specifying the state of a simulation

A state contains values of all degrees of freedom of a physical system (called the *data*) and some additional information (called *attributes*). The *data* is mutable and often a numpy array or a collection of numpy arrays. Conversely, the *attributes* are stroed in a dictionary with immutable values. To allow flexible storage, we define the properties *\_state\_data* and *\_state\_attributes*, which by default return *attributes* and *data* directly, but may be overwritten to process the data before storage (e.g., by additional serialization).

classmethod from\_data(*attributes*, *data=<class 'modelrunner.run.compatibility.version1.NoData'>*)

create instance of any state class from attributes and data

- attributes  $(dict)$  $(dict)$  $(dict)$  Additional (unserialized) attributes
- data The data of the degerees of freedom of the physical system

#### <span id="page-24-2"></span>**Returns**

The object containing the given attributes and data

### **Return type**

**TState** 

### result\_from\_file\_v1(*store*, *\**, *label='data'*, *\*\*kwargs*)

load object from a file using format version 1

#### **Parameters**

- store  $(Path)$  Path of file to read
- fmt ([str](https://docs.python.org/3/library/stdtypes.html#str)) Explicit file format. Determined from *store* if omitted.
- label  $(str)$  $(str)$  $(str)$  Name of the node in which the data was stored. This applies to some hierarchical storage formats.

#### **Return type**

[Result](#page-27-1)

#### <span id="page-24-0"></span>**modelrunner.run.compatibility.version2 module**

Contains code necessary for loading results from format version 2

#### result\_from\_file\_v2(*store*, *\**, *loc='result'*, *\*\*kwargs*)

load object from a file using format version 1

#### **Parameters**

- store  $(Path)$  Path of file to read
- fmt ([str](https://docs.python.org/3/library/stdtypes.html#str)) Explicit file format. Determined from *store* if omitted.
- label  $(str)$  $(str)$  $(str)$  Name of the node in which the data was stored. This applies to some hierarchical storage formats.

• loc  $(str)$  $(str)$  $(str)$  –

#### **Return type** [Result](#page-27-1)

#### <span id="page-24-1"></span>**modelrunner.run.job module**

Provides functions for submitting models as jobs

#### ensure\_directory\_exists(*folder*)

creates a folder if it not already exists

#### escape\_string(*obj*)

escape a string for the command line

#### **Return type**

[str](https://docs.python.org/3/library/stdtypes.html#str)

#### get\_config(*config=None*, *\**, *load\_user\_config=True*)

create the job configuration

- <span id="page-25-1"></span>• config ([str](https://docs.python.org/3/library/stdtypes.html#str) or [dict](https://docs.python.org/3/library/stdtypes.html#dict)) – Configuration settings that will be used to update the default config
- load\_user\_config ([bool](https://docs.python.org/3/library/functions.html#bool)) Determines whether the file *~/.modelrunner* is loaded as a YAML document to provide user-defined settings.

#### **Returns**

the established configuration

#### **Return type**

**[Config](#page-53-0)** 

```
get_job_name(base, args=None, length=7)
```
create a suitable job name

#### **Parameters**

- base  $(str)$  $(str)$  $(str)$  The stem of the job name
- args  $(dict)$  $(dict)$  $(dict)$  Parameters to include in the job name
- length  $(int)$  $(int)$  $(int)$  Length of the abbreviated parameter name

#### **Returns**

A suitable job name

#### **Return type**

[str](https://docs.python.org/3/library/stdtypes.html#str)

<span id="page-25-0"></span>submit\_job(*script*, *output=None*, *name='job'*, *parameters=None*, *config=None*, *\**, *log\_folder=None*, *method='auto'*, *use\_modelrunner=True*, *template=None*, *overwrite\_strategy='error'*, *\*\*kwargs*)

submit a script to the cluster queue

#### **Parameters**

- **script** (str of [Path](https://docs.python.org/3/library/pathlib.html#pathlib.Path)) Path to the script file, which contains the model
- output (str of [Path](https://docs.python.org/3/library/pathlib.html#pathlib.Path)) Path to the output file, where all the results are saved
- name  $(str)$  $(str)$  $(str)$  Name of the job
- parameters ([str](https://docs.python.org/3/library/stdtypes.html#str) or  $dict$ ) Parameters for the script, either as a python dictionary or a string containing a JSON-encoded dictionary.
- config ([str](https://docs.python.org/3/library/stdtypes.html#str) or [dict](https://docs.python.org/3/library/stdtypes.html#dict)) Configuration for the job, which determines how the job is run. Can be either a python dictionary or a string containing a JSON-encoded dictionary.
- log\_folder (str of [Path](https://docs.python.org/3/library/pathlib.html#pathlib.Path)) Path to the logging folder. If omitted, the default of the template is used, which typically sends data to stdout for local scripts (which is thus captured and returned by this function) or writes log files to the current working directory for remote jobs.
- method ([str](https://docs.python.org/3/library/stdtypes.html#str)) Specifies the submission method. Currently *background*, *foreground*, 'srun', and *qsub* are supported. The special value *auto* reads the method from the *config* argument.
- use\_modelrunner ([bool](https://docs.python.org/3/library/functions.html#bool)) If True, *script* is envoked with the modelrunner library, e.g. by calling *python -m modelrunner {script}*.
- template (str of [Path](https://docs.python.org/3/library/pathlib.html#pathlib.Path)) Jinja template file for submission script. If omitted, a standard template is chosen based on the submission method.
- overwrite\_[str](https://docs.python.org/3/library/stdtypes.html#str)ategy  $(str)$  Determines what to do when files already exist. Possible options include *error*, *warn\_skip*, *silent\_skip*, *overwrite*, and *silent\_overwrite*.

#### **Returns**

#### <span id="page-26-4"></span>**The result** *(stdout, stderr)* **of the submission call. These two strings**

can contain the output from the actual scripts that is run when *log\_folder* is *None*.

#### **Return type**

[tuple](https://docs.python.org/3/library/stdtypes.html#tuple)

<span id="page-26-0"></span>submit\_jobs(*script*, *output\_folder*, *name\_base='job'*, *parameters=None*, *config=None*, *\**, *output\_format='hdf'*, *list\_params=None*, *\*\*kwargs*)

submit many jobs of the same script with different parameters to the cluster

#### **Parameters**

- script (str of [Path](https://docs.python.org/3/library/pathlib.html#pathlib.Path)) Path to the script file, which contains the model
- output\_folder (str of [Path](https://docs.python.org/3/library/pathlib.html#pathlib.Path)) Path to the output folder, where all the results are saved
- name\_base  $(s \, tr)$  Base name of the job. An automatic name is generated on this basis.
- parameters  $(str \space or \space dict)$  $(str \space or \space dict)$  $(str \space or \space dict)$  $(str \space or \space dict)$  $(str \space or \space dict)$  Parameters for the script, either as a python dictionary or a string containing a JSON-encoded dictionary. All combinations of parameter values that are iterable and not strings and not part of *keep\_list* are submitted as separate jobs.
- config ([str](https://docs.python.org/3/library/stdtypes.html#str) or  $dict$ ) Configuration for the job, which determines how the job is run. Can be either a python dictionary or a string containing a JSON-encoded dictionary.
- output\_format  $(str)$  $(str)$  $(str)$  File extension determining the output format
- **[list](https://docs.python.org/3/library/stdtypes.html#list)\_params**  $(list) List$  of parameters that are meant to be lists. They will be submitted as individual parameters and not iterated over to produce multiple jobs.
- \*\***kwargs** All additional parameters are forwarded to [submit\\_job\(\)](#page-25-0).

#### **Returns**

The number of jobs that have been submitted

#### **Return type**

[int](https://docs.python.org/3/library/functions.html#int)

#### <span id="page-26-3"></span>**modelrunner.run.launch module**

Base class describing a model

#### <span id="page-26-1"></span>run\_function\_with\_cmd\_args(*func*, *args=None*, *\**, *name=None*)

create model from a function and obtain parameters from command line

#### **Parameters**

- func  $(callable)$  The function that will be turned into a Model
- args ([list](https://docs.python.org/3/library/stdtypes.html#list) of [str](https://docs.python.org/3/library/stdtypes.html#str)) Command line arguments, typically sys.argv[1:]
- name  $(str)$  $(str)$  $(str)$  Name of the program, which will be shown in the command line help

#### **Returns**

An instance of a subclass of ModelBase encompassing *func*

#### **Return type**

ModelBase

#### <span id="page-26-2"></span>run\_script(*script\_path*, *model\_args*)

helper function that runs a model script

The function detects models automatically by trying several methods until one yields a unique model to run:

- <span id="page-27-3"></span>• A model that have been marked as default by set\_default()
- A function named *main*
- A model instance if there is exactly one (throw error if there are many)
- A model class if there is exactly one (throw error if there are many)
- A function if there is exactly one (throw error if there are many)

#### **Parameters**

- script\_path  $(str)$  $(str)$  $(str)$  Path to the script that contains the model definition
- model\_args (sequence) Additional arugments that define how the model is run

#### **Returns**

The result of the run

**Return type** Result

#### <span id="page-27-0"></span>**modelrunner.run.results module**

<span id="page-27-2"></span>Classes that describe results of simulations of models

#### class MockModel(*parameters=None*)

Bases: [ModelBase](#page-15-2)

helper class to store parameter values when the original model is not present

**Parameters parameters**  $(dict) - A$  $(dict) - A$  $(dict) - A$  dictionary of parameters

<span id="page-27-1"></span>class Result(*model*, *result*, *\**, *storage=None*, *info=None*)

Bases: [object](https://docs.python.org/3/library/functions.html#object)

describes the result of a single model run together with auxillary information

Besides storing the final outcome of the model in  $result$ , the class also stores information about the original [model](#page-28-1) in model, additional [info](#page-28-2)rmation in info, and potentially arbitrary objects that were added during the model run in [storage](#page-28-3).

**Note:** The result is represented as a hierarchical structure when safed using the [storage](#page-31-0). The actual result is stored in the *result* group, whereas the model information can be found in *model* group. Additional information is stored in the *storage* group. Thus, the full [Result](#page-27-1) can be read using storage[loc], where *loc* denotes the result location. If only the actual result is needed, storage[loc + "/result"] can be read.

- model (ModelBase) The model from which the result was obtained
- result  $(Any)$  The actual result
- storage ([StorageGroup](#page-45-0) / None) A storage containing additional data from the model run
- **info**  $(dict)$  $(dict)$  $(dict)$  Additional information for this result

#### <span id="page-28-4"></span>property data

direct access to the underlying state data

classmethod from\_data(*model\_data*, *result*, *\**, *model=None*, *storage=None*, *info=None*)

create result from data

#### **Parameters**

- model\_data  $(dict)$  $(dict)$  $(dict)$  The data identifying the model
- result The actual result data
- model (ModelBase) The model from which the result was obtained
- storage ([StorageGroup](#page-45-0) / None) A storage containing additional data from the model run
- $info$  ([dict](https://docs.python.org/3/library/stdtypes.html#dict)) Additional information for this result

#### **Returns**

The result object

**Return type** [Result](#page-27-1)

#### classmethod from\_file(*storage*, *loc=None*, *\**, *model=None*)

load object from a file

This function loads the results from a hierachical storage. It also attempts to read information about the model that was used to create this result and additional data that might have been stored in a storage while the model was running.

#### **Parameters**

- store (str or zarr. Store) Path or instance describing the storage, which is either a file path or a zarr. Storage.
- loc (*Location*) The location where the result is stored in the storage. This should rarely be modified.
- model (ModelBase) The model which lead to this result
- storage  $(StorageID)$  –

#### <span id="page-28-2"></span>info: [dict](https://docs.python.org/3/library/stdtypes.html#dict)[\[str,](https://docs.python.org/3/library/stdtypes.html#str) Any] | [None](https://docs.python.org/3/library/constants.html#None)

Additional information for this result

### **Type**

[dict](https://docs.python.org/3/library/stdtypes.html#dict)

### <span id="page-28-1"></span>model: [ModelBase](#page-15-2)

Model that was run. This is a [MockModel](#page-27-2) instance if details are not available

### **Type**

ModelBase

#### property parameters: [dict](https://docs.python.org/3/library/stdtypes.html#dict)[\[str,](https://docs.python.org/3/library/stdtypes.html#str) Any]

#### <span id="page-28-3"></span><span id="page-28-0"></span>result: Any

the final outcome of the model

#### <span id="page-29-2"></span>storage: [StorageGroup](#page-45-0) | [None](https://docs.python.org/3/library/constants.html#None)

Storage that might contain additional information, e.g., stored during the model run

### **Type**

#### StorageGroup

to\_file(*storage*, *loc=None*, *\**, *mode='insert'*)

write the results to a file

Note that this does only write the actual *results* but omits additional data that might have been stored in a storage that is associated with the results.

#### **Parameters**

- storage (StorageBase or StorageGroup) The storage where the group is defined. If this is a StorageGroup itself, *loc* is interpreted relative to that group
- loc ([str](https://docs.python.org/3/library/stdtypes.html#str) or [list](https://docs.python.org/3/library/stdtypes.html#list) of str) Denotes the location (path) of the group within the storage
- mode (str or ModeType) The file mode with which the storage is accessed, which determines the allowed operations. Common options are "read", "full", "append", and "truncate".

### **Return type**

None

### <span id="page-29-0"></span>class ResultCollection(*iterable=()*, */* )

Bases: [List](https://docs.python.org/3/library/typing.html#typing.List)[[Result](#page-27-1)]

represents a collection of results

#### as\_dataframe(*\**, *enforce\_same\_model=True*)

create a pandas dataframe summarizing the data

#### **Parameters**

**enforce\_same\_model** ( $bool$ ) – If True, forces all model results to derive from the same model

#### property constant\_parameters: [dict](https://docs.python.org/3/library/stdtypes.html#dict)[\[str,](https://docs.python.org/3/library/stdtypes.html#str) Any]

the parameters that are constant in this result collection

**Type**

[dict](https://docs.python.org/3/library/stdtypes.html#dict)

#### property dataframe

create a pandas dataframe summarizing the data

#### filtered(*\*\*kwargs*)

return a subset of the results

#### **Parameters**

\*\*kwargs – Specify parameter values of results that are retained

#### **Returns**

The filtered collection

### **Return type**

ResultColelction

<span id="page-29-1"></span>classmethod from\_folder(*folder*, *pattern='\*.\*'*, *model=None*, *\**, *strict=False*, *progress=False*) create results collection from a folder

- <span id="page-30-0"></span>• **folder**  $(str)$  $(str)$  $(str)$  – Path to the folder that is scanned
- **pattern**  $(str)$  $(str)$  $(str)$  Filename pattern that is used to detect result files
- model (ModelBase) Base class from which models are initialized
- strict ([bool](https://docs.python.org/3/library/functions.html#bool)) Whether to raise an exception or just emit a warning when a file cannot be read
- **progress** (*[bool](https://docs.python.org/3/library/functions.html#bool)*) Flag indicating whether a progress bar is shown

#### get(*\*\*kwargs*)

return a single result with the given parameters

**Warning:** If there are multiple results compatible with the specified parameters, only the first one is returned.

#### **Parameters**

\*\*kwargs – Specify parameter values of result that is returned

#### **Returns**

A single result from the collection

**Return type** [Result](#page-27-1)

#### groupby(*\*args*)

group results according to the given variables

#### **Parameters**

\*args – Specify parameters according to which the results are sorted

#### **Returns**

generator that allows iterating over the groups. Each iteration returns a dictionary with the current parameters and the associated [ResultCollection](#page-29-0).

#### **Return type**

Iterator[\[tuple](https://docs.python.org/3/library/stdtypes.html#tuple)[\[dict\[](https://docs.python.org/3/library/stdtypes.html#dict)[str,](https://docs.python.org/3/library/stdtypes.html#str) [list\[](https://docs.python.org/3/library/stdtypes.html#list)Any]], *[ResultCollection](#page-29-0)*]]

#### property parameters: [dict](https://docs.python.org/3/library/stdtypes.html#dict)[\[str,](https://docs.python.org/3/library/stdtypes.html#str) [set\[](https://docs.python.org/3/library/stdtypes.html#set)Any]]

the parameter values in this result collection

Note that parameters that are lists in the individual models are turned into tuples, so they can be handled efficiently, e.g., in sets.

### **Type**

[dict](https://docs.python.org/3/library/stdtypes.html#dict)

#### remove\_duplicates()

remove duplicates in the result collection

**Return type** [ResultCollection](#page-29-0)

#### property same\_model: [bool](https://docs.python.org/3/library/functions.html#bool)

flag determining whether all results are from the same model

**Type**

[bool](https://docs.python.org/3/library/functions.html#bool)

#### <span id="page-31-2"></span>sorted(*\*args*, *reverse=False*)

return a sorted version of the results

#### **Parameters**

- \*args Specify parameters according to which the results are sorted
- reverse ([bool](https://docs.python.org/3/library/functions.html#bool)) If True, sort in descending order

#### **Returns**

The filtered collection

#### **Return type**

ResultColelction

### property varying\_parameters: [dict\[](https://docs.python.org/3/library/stdtypes.html#dict)[str,](https://docs.python.org/3/library/stdtypes.html#str) [list\[](https://docs.python.org/3/library/stdtypes.html#list)Any]]

the parameters that vary in this result collection

**Type**

### [dict](https://docs.python.org/3/library/stdtypes.html#dict)

### <span id="page-31-0"></span>**1.4.3 modelrunner.storage package**

Defines stroages, which contain store objects in a hierarchical format

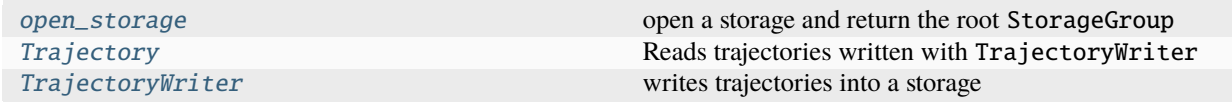

#### **Subpackages:**

#### <span id="page-31-1"></span>**modelrunner.storage.backend package**

class HDFStorage(*file\_or\_path*, *\**, *mode='read'*, *compression=True*)

Bases: [StorageBase](#page-41-0)

storage that stores data in an HDF file

#### **Parameters**

- file\_or\_path (str or [Path](https://docs.python.org/3/library/pathlib.html#pathlib.Path) or Store) File path to the file/folder or a zarr Store
- mode (str or  $AccessMode$ ) The file mode with which the storage is accessed. Determines allowed operations.
- **compression** ([bool](https://docs.python.org/3/library/functions.html#bool)) Whether to store the data in compressed form. Automatically enabled chunked storage.

#### close()

closes the storage, potentially writing data to a persistent place

#### **Return type**

None

#### extensions:  $list[str] = ['h5', 'hdf', 'hdf5']$  $list[str] = ['h5', 'hdf', 'hdf5']$  $list[str] = ['h5', 'hdf', 'hdf5']$

all file extensions supported by this storage

#### **Type**

[list](https://docs.python.org/3/library/stdtypes.html#list) of [str](https://docs.python.org/3/library/stdtypes.html#str)

#### <span id="page-32-0"></span>is\_group(*loc*)

determine whether the location is a group

#### **Parameters**

**loc** (sequence of  $str$ ) – A list of strings determining the location in the storage

#### **Returns**

*True* if the loation is a group

#### **Return type**

[bool](https://docs.python.org/3/library/functions.html#bool)

#### keys(*loc=None*)

return all sub-items defined at a given location

#### **Parameters**

**loc** (sequence of [str](https://docs.python.org/3/library/stdtypes.html#str)) – A list of strings determining the location in the storage

### **Returns**

a list of all items defined at this location

**Return type**

[list](https://docs.python.org/3/library/stdtypes.html#list)

#### mode: [AccessMode](#page-40-0)

access mode

#### **Type**

[AccessMode](#page-40-0)

class JSONStorage(*path*, *\**, *mode='read'*, *simplify=True*, *\*\*kwargs*)

Bases: [TextStorageBase](#page-37-0)

storage that stores data in a JSON text file

Note that the data is only written once the storage is closed.

#### **Parameters**

- **path** (str or [Path](https://docs.python.org/3/library/pathlib.html#pathlib.Path)) File path to the file
- mode (str or  $AccessMode$ ) The file mode with which the storage is accessed. Determines allowed operations.
- simplify  $(bool)$  $(bool)$  $(bool)$  Flag indicating whether the data is stored in a simplified form

### extensions: [list\[](https://docs.python.org/3/library/stdtypes.html#list)[str\]](https://docs.python.org/3/library/stdtypes.html#str) = ['json']

all file extensions supported by this storage

#### **Type**

[list](https://docs.python.org/3/library/stdtypes.html#list) of [str](https://docs.python.org/3/library/stdtypes.html#str)

#### class MemoryStorage(*\**, *mode='insert'*)

Bases: [StorageBase](#page-41-0)

store items in memory

#### **Parameters**

mode (str or [AccessMode](#page-40-0)) – The file mode with which the storage is accessed. Determines allowed operations.

#### <span id="page-33-0"></span>clear()

truncate the storage by removing all stored data.

#### **Parameters**

clear\_data\_shape  $(bool)$  $(bool)$  $(bool)$  – Flag determining whether the data shape is also deleted.

**Return type**

None

### is\_group(*loc*)

determine whether the location is a group

#### **Parameters**

**loc** (sequence of [str](https://docs.python.org/3/library/stdtypes.html#str)) – A list of strings determining the location in the storage

#### **Returns**

*True* if the loation is a group

#### **Return type**

[bool](https://docs.python.org/3/library/functions.html#bool)

### keys(*loc*)

return all sub-items defined at a given location

#### **Parameters**

**loc** (sequence of  $str$ ) – A list of strings determining the location in the storage

#### **Returns**

a list of all items defined at this location

#### **Return type**

[list](https://docs.python.org/3/library/stdtypes.html#list)

class YAMLStorage(*path*, *\**, *mode='read'*, *simplify=True*, *\*\*kwargs*)

Bases: [TextStorageBase](#page-37-0)

storage that stores data in a YAML text file

Note that the data is only written once the storage is closed.

#### **Parameters**

- **path** (str or [Path](https://docs.python.org/3/library/pathlib.html#pathlib.Path)) File path to the file
- mode (str or  $AccessMode$ ) The file mode with which the storage is accessed. Determines allowed operations.
- simplify  $(bood)$  Flag indicating whether the data is stored in a simplified form

#### encode\_internal\_attrs = True

#### extensions: [list\[](https://docs.python.org/3/library/stdtypes.html#list)[str\]](https://docs.python.org/3/library/stdtypes.html#str) = ['yaml', 'yml']

all file extensions supported by this storage

### **Type**

[list](https://docs.python.org/3/library/stdtypes.html#list) of [str](https://docs.python.org/3/library/stdtypes.html#str)

#### class ZarrStorage(*store\_or\_path*, *\**, *mode='read'*)

Bases: [StorageBase](#page-41-0)

storage that stores data in an zarr file or database

- <span id="page-34-0"></span>• store\_or\_path (str or [Path](https://docs.python.org/3/library/pathlib.html#pathlib.Path) or Store) – File path to the file/folder or a zarr Store
- mode (str or  $AccessMode$ ) The file mode with which the storage is accessed. Determines allowed operations.

#### property can\_update: [bool](https://docs.python.org/3/library/functions.html#bool)

indicates whether the storage supports updating items

**Type**

[bool](https://docs.python.org/3/library/functions.html#bool)

#### close()

closes the storage, potentially writing data to a persistent place

### **Return type**

None

#### extensions: [list\[](https://docs.python.org/3/library/stdtypes.html#list)[str\]](https://docs.python.org/3/library/stdtypes.html#str) = ['zarr', 'zip', 'sqldb', 'lmdb']

all file extensions supported by this storage

#### **Type**

[list](https://docs.python.org/3/library/stdtypes.html#list) of [str](https://docs.python.org/3/library/stdtypes.html#str)

#### is\_group(*loc*, *\**, *ignore\_cls=False*)

determine whether the location is a group

#### **Parameters**

- loc (sequence of  $str$ ) A list of strings determining the location in the storage
- ignore\_cls ([bool](https://docs.python.org/3/library/functions.html#bool)) -

#### **Returns**

*True* if the loation is a group

#### **Return type**

[bool](https://docs.python.org/3/library/functions.html#bool)

### keys(*loc=None*)

return all sub-items defined at a given location

### **Parameters**

**loc** (sequence of  $str$ ) – A list of strings determining the location in the storage

#### **Returns**

a list of all items defined at this location

#### **Return type**

[list](https://docs.python.org/3/library/stdtypes.html#list)

### mode: [AccessMode](#page-40-0)

access mode

**Type**

[AccessMode](#page-40-0)

#### <span id="page-35-1"></span><span id="page-35-0"></span>**modelrunner.storage.backend.hdf module**

Defines a class storing data on the file system using the hierarchical data format (hdf)

Requires the optional h5py module.

class HDFStorage(*file\_or\_path*, *\**, *mode='read'*, *compression=True*)

Bases: [StorageBase](#page-41-0)

storage that stores data in an HDF file

#### **Parameters**

- file\_or\_path (str or [Path](https://docs.python.org/3/library/pathlib.html#pathlib.Path) or Store) File path to the file/folder or a zarr Store
- mode (str or  $AccessMode$ ) The file mode with which the storage is accessed. Determines allowed operations.
- compression ([bool](https://docs.python.org/3/library/functions.html#bool)) Whether to store the data in compressed form. Automatically enabled chunked storage.

#### close()

closes the storage, potentially writing data to a persistent place

**Return type** None

#### extensions: [list\[](https://docs.python.org/3/library/stdtypes.html#list)[str\]](https://docs.python.org/3/library/stdtypes.html#str) = ['h5', 'hdf', 'hdf5']

all file extensions supported by this storage

#### **Type**

[list](https://docs.python.org/3/library/stdtypes.html#list) of [str](https://docs.python.org/3/library/stdtypes.html#str)

#### is\_group(*loc*)

determine whether the location is a group

#### **Parameters**

**loc** (sequence of  $str$ ) – A list of strings determining the location in the storage

#### **Returns**

*True* if the loation is a group

**Return type**

[bool](https://docs.python.org/3/library/functions.html#bool)

#### keys(*loc=None*)

return all sub-items defined at a given location

#### **Parameters**

**loc** (sequence of  $str$ ) – A list of strings determining the location in the storage

#### **Returns**

a list of all items defined at this location

**Return type**

[list](https://docs.python.org/3/library/stdtypes.html#list)

#### mode: [AccessMode](#page-40-0)

access mode

#### **Type**

[AccessMode](#page-40-0)

#### <span id="page-36-3"></span><span id="page-36-1"></span>**modelrunner.storage.backend.json module**

Defines a class storing data in memory and writing it to a file in JSON format

class JSONStorage(*path*, *\**, *mode='read'*, *simplify=True*, *\*\*kwargs*)

Bases: [TextStorageBase](#page-37-0)

storage that stores data in a JSON text file

Note that the data is only written once the storage is closed.

#### **Parameters**

- **path** (str or [Path](https://docs.python.org/3/library/pathlib.html#pathlib.Path)) File path to the file
- mode (str or  $AccessMode$ ) The file mode with which the storage is accessed. Determines allowed operations.
- simplify  $(bool)$  $(bool)$  $(bool)$  Flag indicating whether the data is stored in a simplified form

#### extensions: [list\[](https://docs.python.org/3/library/stdtypes.html#list)[str\]](https://docs.python.org/3/library/stdtypes.html#str) = ['json']

all file extensions supported by this storage

**Type** [list](https://docs.python.org/3/library/stdtypes.html#list) of [str](https://docs.python.org/3/library/stdtypes.html#str)

mode: [AccessMode](#page-40-0)

access mode

**Type**

[AccessMode](#page-40-0)

#### <span id="page-36-2"></span>**modelrunner.storage.backend.memory module**

Defines a class storing data in memory.

#### <span id="page-36-0"></span>class MemoryStorage(*\**, *mode='insert'*)

Bases: [StorageBase](#page-41-0)

store items in memory

#### **Parameters**

**mode** (str or  $AccessMode$ ) – The file mode with which the storage is accessed. Determines allowed operations.

### clear()

truncate the storage by removing all stored data.

#### **Parameters**

clear\_data\_shape ([bool](https://docs.python.org/3/library/functions.html#bool)) – Flag determining whether the data shape is also deleted.

### **Return type**

None

#### is\_group(*loc*)

determine whether the location is a group

#### **Parameters**

**loc** (sequence of  $str$ ) – A list of strings determining the location in the storage

### <span id="page-37-2"></span>**Returns**

*True* if the loation is a group

### **Return type**

[bool](https://docs.python.org/3/library/functions.html#bool)

#### keys(*loc*)

return all sub-items defined at a given location

#### **Parameters**

**loc** (sequence of  $str$ ) – A list of strings determining the location in the storage

#### **Returns**

a list of all items defined at this location

#### **Return type**

[list](https://docs.python.org/3/library/stdtypes.html#list)

### <span id="page-37-1"></span>**modelrunner.storage.backend.text\_base module**

<span id="page-37-0"></span>class TextStorageBase(*path*, *\**, *mode='read'*, *simplify=True*, *\*\*kwargs*)

#### Bases: [MemoryStorage](#page-36-0)

base class for storage that stores data in a text file

Note that the data is only written once the storage is closed.

#### **Parameters**

- **path** (str or [Path](https://docs.python.org/3/library/pathlib.html#pathlib.Path)) File path to the file
- mode (str or  $AccessMode$ ) The file mode with which the storage is accessed. Determines allowed operations.
- simplify  $(bool)$  $(bool)$  $(bool)$  Flag indicating whether the data is stored in a simplified form

#### close()

close the file and write the data to the file

#### **Return type**

None

#### flush()

write (cached) data to storage

#### **Return type**

None

#### to\_text(*simplify=None*)

serialize the data and return it as a string

#### **Parameters**

simplify ([bool](https://docs.python.org/3/library/functions.html#bool)) – Flag indicating whether the data is stored in a simplified form. If *None*, the object-level value is used.

#### **Return type**

[str](https://docs.python.org/3/library/stdtypes.html#str)

#### <span id="page-38-3"></span><span id="page-38-0"></span>**modelrunner.storage.backend.utils module**

#### simplify\_data(*data*)

simplify data (e.g. for writing to json or yaml)

This function for instance turns sets and numpy arrays into lists.

#### <span id="page-38-1"></span>**modelrunner.storage.backend.yaml module**

Defines a class storing data in memory and writing it to a file in YAML format

Requires the optional yaml module.

```
class YAMLStorage(path, *, mode='read', simplify=True, **kwargs)
```
Bases: [TextStorageBase](#page-37-0)

storage that stores data in a YAML text file

Note that the data is only written once the storage is closed.

#### **Parameters**

- path (str or [Path](https://docs.python.org/3/library/pathlib.html#pathlib.Path)) File path to the file
- mode (str or  $AccessMode$ ) The file mode with which the storage is accessed. Determines allowed operations.
- simplify  $(bool)$  $(bool)$  $(bool)$  Flag indicating whether the data is stored in a simplified form

#### encode\_internal\_attrs = True

#### extensions: [list\[](https://docs.python.org/3/library/stdtypes.html#list)[str\]](https://docs.python.org/3/library/stdtypes.html#str) = ['yaml', 'yml']

all file extensions supported by this storage

# **Type**

[list](https://docs.python.org/3/library/stdtypes.html#list) of [str](https://docs.python.org/3/library/stdtypes.html#str)

mode: [AccessMode](#page-40-0)

access mode

#### **Type**

[AccessMode](#page-40-0)

#### <span id="page-38-2"></span>**modelrunner.storage.backend.zarr module**

Defines a class storing data in various storages

Requires the optional zarr module.

class ZarrStorage(*store\_or\_path*, *\**, *mode='read'*)

Bases: [StorageBase](#page-41-0)

storage that stores data in an zarr file or database

- store\_or\_path (str or [Path](https://docs.python.org/3/library/pathlib.html#pathlib.Path) or Store) File path to the file/folder or a zarr Store
- mode (str or  $AccessMode$ ) The file mode with which the storage is accessed. Determines allowed operations.

#### <span id="page-39-0"></span>property can\_update: [bool](https://docs.python.org/3/library/functions.html#bool)

indicates whether the storage supports updating items

**Type**

### [bool](https://docs.python.org/3/library/functions.html#bool)

### close()

closes the storage, potentially writing data to a persistent place

**Return type** None

#### extensions: [list\[](https://docs.python.org/3/library/stdtypes.html#list)[str\]](https://docs.python.org/3/library/stdtypes.html#str) = ['zarr', 'zip', 'sqldb', 'lmdb']

all file extensions supported by this storage

### **Type**

[list](https://docs.python.org/3/library/stdtypes.html#list) of [str](https://docs.python.org/3/library/stdtypes.html#str)

### is\_group(*loc*, *\**, *ignore\_cls=False*)

determine whether the location is a group

#### **Parameters**

• loc (sequence of  $str$ ) – A list of strings determining the location in the storage

• ignore\_cls ([bool](https://docs.python.org/3/library/functions.html#bool)) –

#### **Returns**

*True* if the loation is a group

### **Return type**

[bool](https://docs.python.org/3/library/functions.html#bool)

#### keys(*loc=None*)

return all sub-items defined at a given location

#### **Parameters**

**loc** (sequence of  $str$ ) – A list of strings determining the location in the storage

#### **Returns**

a list of all items defined at this location

**Return type**

[list](https://docs.python.org/3/library/stdtypes.html#list)

#### mode: [AccessMode](#page-40-0)

access mode

#### **Type**

[AccessMode](#page-40-0)

#### <span id="page-40-2"></span><span id="page-40-1"></span>**modelrunner.storage.access\_modes module**

#### exception AccessError

Bases: [RuntimeError](https://docs.python.org/3/library/exceptions.html#RuntimeError)

an error indicating that an access credential was not present

<span id="page-40-0"></span>class AccessMode(*name*, *description*, *file\_mode*, *read=False*, *set\_attrs=False*, *insert=False*, *overwrite=False*, *dynamic\_append=False*)

Bases: [object](https://docs.python.org/3/library/functions.html#object)

Determines access modes for storages

#### **Parameters**

- name  $(str)$  $(str)$  $(str)$  –
- description  $(str)$  $(str)$  $(str)$  –
- file\_mode  $(FileMode)$  –
- read  $(bool)$  $(bool)$  $(bool)$  –
- set\_attrs  $(bool)$  $(bool)$  $(bool)$  –
- insert  $(bool)$  $(bool)$  $(bool)$  –
- overwrite ([bool](https://docs.python.org/3/library/functions.html#bool)) –
- dynamic\_append  $(bool)$  $(bool)$  $(bool)$  –

description: [str](https://docs.python.org/3/library/stdtypes.html#str)

```
dynamic_append: bool = False
```
file\_mode: FileMode

insert: [bool](https://docs.python.org/3/library/functions.html#bool) = False

name: [str](https://docs.python.org/3/library/stdtypes.html#str)

overwrite: [bool](https://docs.python.org/3/library/functions.html#bool) = False

#### classmethod parse(*obj\_or\_name*)

gets access mode from various formats

#### **Parameters**

obj\_or\_name (str or [AccessMode](#page-40-0)) - An AccessMode object or the name of a registered access mode

#### **Returns**

the access mode object

### **Return type**

[AccessMode](#page-40-0)

read: [bool](https://docs.python.org/3/library/functions.html#bool) = False

set\_attrs: [bool](https://docs.python.org/3/library/functions.html#bool) = False

#### <span id="page-41-3"></span><span id="page-41-1"></span>**modelrunner.storage.attributes module**

#### decode\_attrs(*attrs*)

decode many attributes

#### **Parameters**

attrs  $(dict)$  $(dict)$  $(dict)$  – The attributes dictionary

#### **Returns**

The decoded attributes

**Return type** [dict](https://docs.python.org/3/library/stdtypes.html#dict)

### encode\_attrs(*attrs*)

encode many attributes

#### **Parameters**

attrs  $(dict)$  $(dict)$  $(dict)$  – The attributes dictionary

#### **Returns**

The encoded attributes

#### **Return type**

[dict](https://docs.python.org/3/library/stdtypes.html#dict)

#### <span id="page-41-2"></span>**modelrunner.storage.base module**

Base classes for managing hierarchical storage in which data is stored

The storage classes provide low-level abstraction to store data in a hierarchical format and should thus not be used directly. Instead, the user typically interacts with *[StorageGroup](#page-45-0)* objects, i.e., returned by *[open\\_storage\(\)](#page-49-0)*.

The role of *StorageBase* is to ensure access rights and provide an interface that can be specified easily by subclasses to provide new storage formats. In contrast, the interface of *StorageGroup* is more user-friendly and provides additional convenience methods.

The main structure of the storage is a hierarchical tree of *groups*, which can contain other groups or specific data items. Currently, items can be either arrays or arbitrary objects, which are serialized transparently. Moreover, each group and each item can have attributes, which are a mapping with string keys and arbitrary values, which are also serialized transparently. Note that keys with double underscores are reserved for internal use and should thus not be used.

#### <span id="page-41-0"></span>class StorageBase(*\**, *mode='read'*)

Bases: [object](https://docs.python.org/3/library/functions.html#object)

base class for storing data

#### **Parameters**

mode (str or  $AccessMode$ ) – The file mode with which the storage is accessed. Determines allowed operations.

#### property can\_update: [bool](https://docs.python.org/3/library/functions.html#bool)

indicates whether the storage supports updating items

#### **Type**

[bool](https://docs.python.org/3/library/functions.html#bool)

#### close()

closes the storage, potentially writing data to a persistent place

#### **Return type** None

#### <span id="page-42-0"></span>property closed: [bool](https://docs.python.org/3/library/functions.html#bool)

determines whether the storage has been closed

**Type**

[bool](https://docs.python.org/3/library/functions.html#bool)

#### property codec: Codec

A codec used to encode binary data

#### **Type**

Codec

create\_dynamic\_array(*loc*, *shape*, *\**, *dtype=<class 'float'>*, *record\_array=False*, *attrs=None*, *cls=None*) creates a dynamic array of flexible size

#### **Parameters**

- loc ([list](https://docs.python.org/3/library/stdtypes.html#list) of [str](https://docs.python.org/3/library/stdtypes.html#str)) The location in the storage where the dynamic array is created
- shape ([tuple](https://docs.python.org/3/library/stdtypes.html#tuple) of [int](https://docs.python.org/3/library/functions.html#int)) The shape of the individual arrays. A singular axis is prepended to the shape, which can then be extended subsequently.
- dtype  $(DTypeLike)$  The data type of the array to be written
- record\_array ([bool](https://docs.python.org/3/library/functions.html#bool)) Flag indicating whether the array is of type [recarray](https://numpy.org/doc/stable/reference/generated/numpy.recarray.html#numpy.recarray)
- attrs  $(dict, optimal)$  $(dict, optimal)$  $(dict, optimal)$  Attributes stored with the array
- $cls(type) A class associated with this array$  $cls(type) A class associated with this array$  $cls(type) A class associated with this array$

#### **Return type**

None

#### create\_group(*loc*, *\**, *attrs=None*, *cls=None*)

create a new group at a particular location

#### **Parameters**

- loc ([list](https://docs.python.org/3/library/stdtypes.html#list) of [str](https://docs.python.org/3/library/stdtypes.html#str)) The location in the storage where the group will be created
- attrs  $(dict, optimal)$  $(dict, optimal)$  $(dict, optimal)$  Attributes stored with the group
- cls  $(type)$  $(type)$  $(type)$  A class associated with this group. The class will be used to re-create the object when this group is later accessed directly.

#### **Returns**

The reference of the new group

#### **Return type**

StorageGroup

#### default\_codec = Pickle(protocol=5)

the default codec used for encoding binary data

#### **Type**

numcodecs.Codec

#### ensure\_group(*loc*)

ensures the a group exists in the storage

If the group is not already in the storage, it is created (recursively).

#### <span id="page-43-0"></span>**Parameters**

**loc** ([list](https://docs.python.org/3/library/stdtypes.html#list) of [str](https://docs.python.org/3/library/stdtypes.html#str)) – The group location in the storage

**Return type** None

#### extend\_dynamic\_array(*loc*, *arr*)

extend a dynamic array previously created

#### **Parameters**

• loc ([list](https://docs.python.org/3/library/stdtypes.html#list) of [str](https://docs.python.org/3/library/stdtypes.html#str)) – The location in the storage where the dynamic array is located

•  $arr (array)$  – The array that will be appended to the dynamic array

#### **Return type**

None

### extensions: [list\[](https://docs.python.org/3/library/stdtypes.html#list)[str\]](https://docs.python.org/3/library/stdtypes.html#str) = []

all file extensions supported by this storage

#### **Type**

[list](https://docs.python.org/3/library/stdtypes.html#list) of [str](https://docs.python.org/3/library/stdtypes.html#str)

#### flush()

write (cached) data to storage

**Return type**

None

#### abstract is\_group(*loc*)

determine whether the location is a group

#### **Parameters**

**loc** (sequence of  $str$ ) – A list of strings determining the location in the storage

#### **Returns**

*True* if the loation is a group

### **Return type**

[bool](https://docs.python.org/3/library/functions.html#bool)

### abstract keys(*loc*)

return all sub-items defined at a given location

#### **Parameters**

**loc** (sequence of  $str$ ) – A list of strings determining the location in the storage

#### **Returns**

a list of all items defined at this location

#### **Return type**

[list](https://docs.python.org/3/library/stdtypes.html#list)

#### mode: [AccessMode](#page-40-0)

access mode

#### **Type** [AccessMode](#page-40-0)

read\_array(*loc*, *\**, *out=None*, *index=None*)

read an array from a particular location

#### <span id="page-44-0"></span>**Parameters**

- loc ([list](https://docs.python.org/3/library/stdtypes.html#list) of  $str$ ) The location in the storage where the array is read
- out  $(array)$  An array to which the results are written
- index  $(int, optional) An index denoting the subarray that will be read$  $(int, optional) An index denoting the subarray that will be read$  $(int, optional) An index denoting the subarray that will be read$

#### **Returns**

An array containing the data. Identical to *out* if specified.

**Return type**

[ndarray](https://numpy.org/doc/stable/reference/generated/numpy.ndarray.html#numpy.ndarray)

#### read\_attrs(*loc*)

read attributes associated with a particular location

#### **Parameters**

**loc** ([list](https://docs.python.org/3/library/stdtypes.html#list) of [str](https://docs.python.org/3/library/stdtypes.html#str)) – The location in the storage where the attributes are read

#### **Returns**

A copy of the attributes at this location

**Return type**

[dict](https://docs.python.org/3/library/stdtypes.html#dict)

#### read\_object(*loc*)

read an object from a particular location

#### **Parameters**

**loc** ([list](https://docs.python.org/3/library/stdtypes.html#list) of [str](https://docs.python.org/3/library/stdtypes.html#str)) – The location in the storage where the object is created

#### **Returns**

The object that has been read from the storage

#### **Return type**

*[Any](https://docs.python.org/3/library/typing.html#typing.Any)*

#### write\_array(*loc*, *arr*, *\**, *attrs=None*, *cls=None*)

write an array to a particular location

#### **Parameters**

- loc ([list](https://docs.python.org/3/library/stdtypes.html#list) of  $str$ ) The location in the storage where the array is read
- $arr$  ([ndarray](https://numpy.org/doc/stable/reference/generated/numpy.ndarray.html#numpy.ndarray)) The array that will be written
- attrs  $(dict, optimal)$  $(dict, optimal)$  $(dict, optimal)$  Attributes stored with the array
- $cls(type) A class associated with this array. The class will be used to re-create the$  $cls(type) A class associated with this array. The class will be used to re-create the$  $cls(type) A class associated with this array. The class will be used to re-create the$ object when this array is later accessed. If no class is supplied, a generic *~modelrunner.storage.utils.Array* will be returned.

#### **Return type**

None

#### write\_attrs(*loc*, *attrs*)

write attributes to a particular location

- loc ([list](https://docs.python.org/3/library/stdtypes.html#list) of [str](https://docs.python.org/3/library/stdtypes.html#str)) The location in the storage where the attributes are written
- attrs  $(dict)$  $(dict)$  $(dict)$  The attributes to be added to this location

### **Return type**

None

#### <span id="page-45-2"></span>write\_object(*loc*, *obj*, *\**, *attrs=None*, *cls=None*)

write an object to a particular location

#### **Parameters**

- loc ([list](https://docs.python.org/3/library/stdtypes.html#list) of [str](https://docs.python.org/3/library/stdtypes.html#str)) The location in the storage where the object is read.
- **obj**  $(Any)$  The object that will be written
- attrs  $(dict, optimal)$  $(dict, optimal)$  $(dict, optimal)$  Attributes stored with the object
- cls  $(type)$  $(type)$  $(type)$  A class associated with this object. The class will be used to re-create the object when this object is later accessed. If no class is supplied, a generic python object will be returned.

#### **Return type**

None

#### <span id="page-45-1"></span>**modelrunner.storage.group module**

#### <span id="page-45-0"></span>class StorageGroup(*storage*, *loc=None*)

Bases: [object](https://docs.python.org/3/library/functions.html#object)

refers to a group within a storage

#### **Parameters**

- storage (StorageBase or [StorageGroup](#page-45-0)) The storage where the group is defined. If this is a [StorageGroup](#page-45-0) itself, *loc* is interpreted relative to that group
- loc ([str](https://docs.python.org/3/library/stdtypes.html#str) or [list](https://docs.python.org/3/library/stdtypes.html#list) of str) Denotes the location (path) of the group within the storage

#### property attrs: [Dict\[](https://docs.python.org/3/library/typing.html#typing.Dict)[str,](https://docs.python.org/3/library/stdtypes.html#str) [Any\]](https://docs.python.org/3/library/typing.html#typing.Any)

the attributes associated with this group

#### **Type**

[dict](https://docs.python.org/3/library/stdtypes.html#dict)

create\_dynamic\_array(*loc*, *\**, *arr=None*, *shape=None*, *dtype=<class 'float'>*, *record\_array=False*, *attrs=None*, *cls=None*)

creates a dynamic array of flexible size

- loc ([str](https://docs.python.org/3/library/stdtypes.html#str) or [list](https://docs.python.org/3/library/stdtypes.html#list) of str) The location where the dynamic array is created
- shape ([tuple](https://docs.python.org/3/library/stdtypes.html#tuple) of [int](https://docs.python.org/3/library/functions.html#int)) The shape of the individual arrays. A singular axis is prepended to the shape, which can then be extended subsequently.
- **dtype** (*DTypeLike*) The data type of the array to be written
- record\_array ([bool](https://docs.python.org/3/library/functions.html#bool)) Flag indicating whether the array is of type [recarray](https://numpy.org/doc/stable/reference/generated/numpy.recarray.html#numpy.recarray)
- attrs  $(dict, optimal)$  $(dict, optimal)$  $(dict, optimal)$  Attributes stored with the array
- $cls(type) A class associated with this array$  $cls(type) A class associated with this array$  $cls(type) A class associated with this array$
- $arr(np.ndarray \mid None)$  –

#### <span id="page-46-0"></span>create\_group(*loc*, *\**, *attrs=None*, *cls=None*)

create a new group at a particular location

#### **Parameters**

- loc ([str](https://docs.python.org/3/library/stdtypes.html#str) or [list](https://docs.python.org/3/library/stdtypes.html#list) of str) The location where the group will be created
- attrs  $(dict, optimal)$  $(dict, optimal)$  $(dict, optimal)$  Attributes stored with the group
- $cls(type) A class associated with this group$  $cls(type) A class associated with this group$  $cls(type) A class associated with this group$

#### **Returns**

The reference of the new group

#### **Return type**

**[StorageGroup](#page-45-0)** 

#### extend\_dynamic\_array(*loc*, *data*)

extend a dynamic array previously created

#### **Parameters**

- loc ([str](https://docs.python.org/3/library/stdtypes.html#str) or [list](https://docs.python.org/3/library/stdtypes.html#list) of str) The location where the dynamic array is located
- $arr (array)$  The array that will be appended to the dynamic array
- data (\_SupportsArray[\[dtype\]](https://numpy.org/doc/stable/reference/generated/numpy.dtype.html#numpy.dtype) | \_NestedSequence[\_SupportsArray[dtype]] | [bool](https://docs.python.org/3/library/functions.html#bool) | [int](https://docs.python.org/3/library/functions.html#int) | [float](https://docs.python.org/3/library/functions.html#float) | [complex](https://docs.python.org/3/library/functions.html#complex) | [str](https://docs.python.org/3/library/stdtypes.html#str) | [bytes](https://docs.python.org/3/library/stdtypes.html#bytes) | \_NestedSequence[\[bool](https://docs.python.org/3/library/functions.html#bool) | [int](https://docs.python.org/3/library/functions.html#int) | [float](https://docs.python.org/3/library/functions.html#float) | [complex](https://docs.python.org/3/library/functions.html#complex) | [str](https://docs.python.org/3/library/stdtypes.html#str) | [bytes\]](https://docs.python.org/3/library/stdtypes.html#bytes)) –

get(*loc*, *default=None*)

#### **Parameters**

- loc (None | [str](https://docs.python.org/3/library/stdtypes.html#str) | Sequence [Location]) –
- default  $(Any \mid None)$  $(Any \mid None)$  $(Any \mid None)$  –

#### **Return type**

*[Any](https://docs.python.org/3/library/typing.html#typing.Any)*

#### get\_class(*loc=None*)

get the class associated with a particular location

Class information can be written using the *cls* attribute of *write\_array*, *write\_object*, and similar functions.

#### **Parameters**

loc ([str](https://docs.python.org/3/library/stdtypes.html#str) or [list](https://docs.python.org/3/library/stdtypes.html#list) of str) – The location where the class information is read from

### **Return type**

[type](https://docs.python.org/3/library/functions.html#type) | None

Retruns: the class associated with the lcoation

#### is\_group(*loc=None*)

determine whether the location is a group

#### **Parameters**

**loc** (sequence of  $str$ ) – A list of strings determining the location in the storage

#### **Returns**

*True* if the loation is a group

# **Return type**

[bool](https://docs.python.org/3/library/functions.html#bool)

#### <span id="page-47-0"></span>items()

iterate over stored items, yielding the location and item of each

#### **Return type**

Iterator[\[tuple](https://docs.python.org/3/library/stdtypes.html#tuple)[\[str,](https://docs.python.org/3/library/stdtypes.html#str) Any]]

#### keys()

return name of all stored items in this group

#### **Return type**

*[Collection](https://docs.python.org/3/library/typing.html#typing.Collection)*[\[str\]](https://docs.python.org/3/library/stdtypes.html#str)

#### open\_group(*loc*)

open an existing group at a particular location

#### **Parameters**

**loc** ([str](https://docs.python.org/3/library/stdtypes.html#str) or [list](https://docs.python.org/3/library/stdtypes.html#list) of str) – The location where the group will be opened

#### **Returns**

The reference to the group

**Return type [StorageGroup](#page-45-0)** 

#### property parent: [StorageGroup](#page-45-0)

Parent group

**Raises**

[RuntimeError](https://docs.python.org/3/library/exceptions.html#RuntimeError) – If current group is root group

#### **Type**

[StorageGroup](#page-45-0)

#### read\_array(*loc*, *\**, *out=None*, *index=None*)

read an array from a particular location

#### **Parameters**

- loc ([str](https://docs.python.org/3/library/stdtypes.html#str) or [list](https://docs.python.org/3/library/stdtypes.html#list) of str) The location where the array is created
- out ( $array,$  optional) An array to which the results are written
- index  $(int, optional) An index denoting the subarray that will be read$  $(int, optional) An index denoting the subarray that will be read$  $(int, optional) An index denoting the subarray that will be read$

#### **Returns**

An array containing the data. Identical to *out* if specified.

#### **Return type**

[ndarray](https://numpy.org/doc/stable/reference/generated/numpy.ndarray.html#numpy.ndarray)

#### read\_attrs(*loc=None*)

read attributes associated with a particular location

#### **Parameters**

**loc** ([str](https://docs.python.org/3/library/stdtypes.html#str) or [list](https://docs.python.org/3/library/stdtypes.html#list) of str) – The location in the storage where the attributes are read

#### **Returns**

A copy of the attributes at this location

#### **Return type**

[dict](https://docs.python.org/3/library/stdtypes.html#dict)

#### <span id="page-48-0"></span>read\_item(*loc*, *\**, *use\_class=True*)

read an item from a particular location

#### **Parameters**

- loc ([str](https://docs.python.org/3/library/stdtypes.html#str) or [list](https://docs.python.org/3/library/stdtypes.html#list) of str) The location where the item is read from
- use\_class ([bool](https://docs.python.org/3/library/functions.html#bool)) If *True*, looks for class information in the attributes and evokes a potentially registered hook to instantiate the associated object. If *False*, only the current data or object is returned.

#### **Returns**

The reconstructed python object

#### **Return type**

*[Any](https://docs.python.org/3/library/typing.html#typing.Any)*

#### read\_object(*loc*)

read an object from a particular location

#### **Parameters**

**loc** ([str](https://docs.python.org/3/library/stdtypes.html#str) or [list](https://docs.python.org/3/library/stdtypes.html#list) of str) – The location where the object is created

#### **Returns**

The object that has been read from the storage

**Return type** *[Any](https://docs.python.org/3/library/typing.html#typing.Any)*

#### tree()

print the hierarchical storage as a tree structure

**Return type** None

#### write\_array(*loc*, *arr*, *\**, *attrs=None*, *cls=None*)

write an array to a particular location

#### **Parameters**

- loc ([str](https://docs.python.org/3/library/stdtypes.html#str) or [list](https://docs.python.org/3/library/stdtypes.html#list) of str) The location where the array is read
- $arr$  ([ndarray](https://numpy.org/doc/stable/reference/generated/numpy.ndarray.html#numpy.ndarray)) The array that will be written
- attrs  $(dict, optimal)$  $(dict, optimal)$  $(dict, optimal)$  Attributes stored with the array
- $cls(type) A class associated with this array$  $cls(type) A class associated with this array$  $cls(type) A class associated with this array$

#### write\_attrs(*loc=None*, *attrs=None*)

write attributes to a particular location

#### **Parameters**

- loc ([str](https://docs.python.org/3/library/stdtypes.html#str) or [list](https://docs.python.org/3/library/stdtypes.html#list) of str) The location in the storage where the attributes are written
- attrs  $(dict)$  $(dict)$  $(dict)$  The attributes to be added to this location

**Return type** None

#### write\_item(*loc*, *item*, *\**, *attrs=None*, *use\_class=True*)

write an item to a particular location

- <span id="page-49-2"></span>• loc (sequence of  $str$ ) – The location where the item is written to
- item  $(Any)$  The item that will be written
- $\bullet$  attrs ([dict,](https://docs.python.org/3/library/stdtypes.html#dict) optional) Attributes stored with the object
- use\_class ([bool](https://docs.python.org/3/library/functions.html#bool)) If *True*, looks for class information in the attributes and evokes a potentially registered hook to instantiate the associated object. If *False*, only the current data or object is returned.

#### **Return type**

None

```
write_object(loc, obj, *, attrs=None, cls=None)
```
write an object to a particular location

#### **Parameters**

- loc ([str](https://docs.python.org/3/library/stdtypes.html#str) or [list](https://docs.python.org/3/library/stdtypes.html#list) of str) The location where the object is read
- obj  $(Any)$  The object that will be written
- $\bullet$  attrs ([dict,](https://docs.python.org/3/library/stdtypes.html#dict) optional) Attributes stored with the object
- $cls(type) A class associated with this object$  $cls(type) A class associated with this object$  $cls(type) A class associated with this object$

#### <span id="page-49-1"></span>**modelrunner.storage.tools module**

Functions that provide convenience on top of the storage classes

<span id="page-49-0"></span>class open\_storage(*storage=None*, *\**, *loc=None*, *\*\*kwargs*)

```
Bases: StorageGroup
```
open a storage and return the root StorageGroup

#### **Example**

This can be either used like a function

```
storage = open\_storage(...)# use the storage
storage.close()
```
or as a context manager

```
with open_storage(...) as storage:
    # use the storage
```
- storage (StorageID) The path to a file or directory or a StorageBase instance. The special value *None* creates a [MemoryStorage](#page-36-0)
- loc ([str](https://docs.python.org/3/library/stdtypes.html#str) or [list](https://docs.python.org/3/library/stdtypes.html#list) of str) Denotes the location that will be opened within the storage. The default *None* opens the root group of the storage.
- mode (str or ModeType) The file mode with which the storage is accessed, which determines the allowed operations. Common options are "read", "full", "append", and "truncate".
- \*\***kwargs** All other arguments are passed on to the storage class

#### <span id="page-50-3"></span>close()

close the storage (and flush all data to persistent storage if necessary)

**Return type** None

### property closed: [bool](https://docs.python.org/3/library/functions.html#bool)

determines whether the storage group has been closed

**Type** [bool](https://docs.python.org/3/library/functions.html#bool)

property mode: [AccessMode](#page-40-0)

access mode

**Type**

[AccessMode](#page-40-0)

#### <span id="page-50-0"></span>**modelrunner.storage.trajectory module**

Classes that describe time-dependent data, i.e., trajectories.

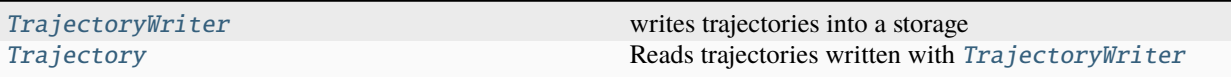

#### <span id="page-50-1"></span>class Trajectory(*storage*, *loc='trajectory'*)

Bases: [object](https://docs.python.org/3/library/functions.html#object)

Reads trajectories written with [TrajectoryWriter](#page-50-2)

The class permits direct access to indivdual items in the trajcetory using the square bracket notation. It is also possible to iterate over all items.

#### times

Time points at which data is available

**Type**

[ndarray](https://numpy.org/doc/stable/reference/generated/numpy.ndarray.html#numpy.ndarray)

#### **Parameters**

- storage (MutableMapping or string) Store or path to directory in file system or name of zip file.
- loc ([str](https://docs.python.org/3/library/stdtypes.html#str) or [list](https://docs.python.org/3/library/stdtypes.html#list) of str) The location in the storage where the trajectory data is read.

#### close()

close the openend storage

**Return type**

None

<span id="page-50-2"></span>class TrajectoryWriter(*storage*, *loc='trajectory'*, *\**, *attrs=None*, *mode=None*)

Bases: [object](https://docs.python.org/3/library/functions.html#object)

writes trajectories into a storage

Stored data can then be read using [Trajectory](#page-50-1).

#### <span id="page-51-0"></span>**Example**

```
# write data using context manager
with TrajectoryWriter("test.zarr") as writer:
    for t, data in simulation:
        writer.append(data, t)
# append to same file using explicit class interface
writer = TrajectoryWriter("test.zarr", mode="append")
writer.append(data0)
writer.append(data1)
writer.close()
# read data
trajectory = Trajectory("test.zarr")
assert trajectory[-1] == data1
```
#### **Parameters**

- store Store or path to directory in file system or name of zip file.
- loc ([str](https://docs.python.org/3/library/stdtypes.html#str) or [list](https://docs.python.org/3/library/stdtypes.html#list) of str) The location in the storage where the trajectory data is written.
- attrs  $(dict)$  $(dict)$  $(dict)$  Additional attributes stored in the trajectory.
- mode (str or  $AccessMode$ ) The file mode with which the storage is accessed. Determines allowed operations. The meaning of the special (default) value *None* depends on whether the file given by *store* already exists. If yes, a RuntimeError is raised, otherwise the choice corresponds to *mode="full"* and thus creates a new trajectory. If the file exists, use *mode="truncate"* to overwrite file or *mode="append"* to insert new data into the file.
- storage ([str](https://docs.python.org/3/library/stdtypes.html#str) | Path | [StorageGroup](#page-45-0) | [StorageBase](#page-41-0)) -

#### append(*data*, *time=None*)

append data to the trajectory

#### **Parameters**

- $\bullet$  data (Any) The data to append to the trajectory
- time  $(f$ *loat* $, optional) The associated time point. If omitted, the last time point is$ incremented by one.

#### **Return type**

None

```
close()
```

```
property times: ndarray
```
Time points written so far

**Type**

[ndarray](https://numpy.org/doc/stable/reference/generated/numpy.ndarray.html#numpy.ndarray)

#### <span id="page-52-5"></span><span id="page-52-4"></span>**modelrunner.storage.utils module**

Functions and classes that are used commonly used by the storage classes.

class Array(*input\_array*, *attrs=None*)

Bases: [ndarray](https://numpy.org/doc/stable/reference/generated/numpy.ndarray.html#numpy.ndarray)

Numpy array augmented with attributes

**Parameters** attrs  $(Attrs | None) -$ 

<span id="page-52-2"></span>decode\_binary(*obj\_str*)

decode an object encoded with [encode\\_binary\(\)](#page-52-0).

#### **Parameters**

 $obj\_str$  $obj\_str$  (str or [bytes](https://docs.python.org/3/library/stdtypes.html#bytes)) – The string that encodes the object

**Returns**

the object

**Return type**

Any

<span id="page-52-3"></span>decode\_class(*class\_path*, *\**, *guess=None*)

decode a class encoded with [encode\\_class\(\)](#page-52-1).

#### **Parameters**

- class\_path  $(str)$  $(str)$  $(str)$  The string that encodes the class
- quess  $(type)$  $(type)$  $(type)$  A class that is used if the encoded class cannot be found and the name of the guess matches the encoded class.

#### **Returns**

the class or *None* if class\_path was None

#### **Return type**

[type](https://docs.python.org/3/library/functions.html#type)

<span id="page-52-0"></span> $\text{encode\_binary}(\text{obj:} \text{ Any}, *, \text{binary:} \text{ Literal}(\text{True}]) \rightarrow \text{bytes}$  $\text{encode\_binary}(\text{obj:} \text{ Any}, *, \text{binary:} \text{ Literal}(\text{True}]) \rightarrow \text{bytes}$  $\text{encode\_binary}(\text{obj:} \text{ Any}, *, \text{binary:} \text{ Literal}(\text{True}]) \rightarrow \text{bytes}$  $\text{encode\_binary}(\text{obj:} \text{ Any}, *, \text{binary:} \text{ Literal}(\text{True}]) \rightarrow \text{bytes}$  $\text{encode\_binary}(\text{obj:} \text{ Any}, *, \text{binary:} \text{ Literal}(\text{True}]) \rightarrow \text{bytes}$  $\text{encode\_binary(obj:} \; Any, \; *, \; binary: \; LiterallFalse] \rightarrow \text{str}$  $\text{encode\_binary(obj:} \; Any, \; *, \; binary: \; LiterallFalse] \rightarrow \text{str}$  $\text{encode\_binary(obj:} \; Any, \; *, \; binary: \; LiterallFalse] \rightarrow \text{str}$  $\text{encode\_binary(obj:} \; Any, \; *, \; binary: \; LiterallFalse] \rightarrow \text{str}$  $\text{encode\_binary(obj:} \; Any, \; *, \; binary: \; LiterallFalse] \rightarrow \text{str}$ 

encodes an arbitrary object as a string

The object can be decoded using [decode\\_binary\(\)](#page-52-2).

#### **Parameters**

- **obj** The object to encode
- binary ([bool](https://docs.python.org/3/library/functions.html#bool)) Encode as a byte array if *True*. Otherwise, a unicode string is returned

#### **Returns**

The encoded object

#### **Return type**

[str](https://docs.python.org/3/library/stdtypes.html#str) or [bytes](https://docs.python.org/3/library/stdtypes.html#bytes)

#### <span id="page-52-1"></span>encode\_class(*cls*)

encode a class such that it can be restored

The class can be decoded using [decode\\_class\(\)](#page-52-3).

<span id="page-53-2"></span>**Parameters**  $cls(type)$  $cls(type)$  $cls(type)$  – The class **Returns**

the encoded class

**Return type** [str](https://docs.python.org/3/library/stdtypes.html#str)

### <span id="page-53-1"></span>**1.4.4 modelrunner.config module**

Handles configuration variables

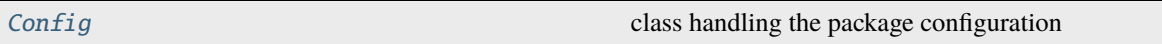

<span id="page-53-0"></span>class Config(*default=None*, *mode='update'*, *\**, *check\_validity=True*, *include\_deprecated=True*)

Bases: [UserDict](https://docs.python.org/3/library/collections.html#collections.UserDict)

class handling the package configuration

#### **Parameters**

- default (sequence of Parameter, optional) Default configuration values. The default configuration also defines what parameters can typically be defined and it provides additional information for these parameters.
- mode  $(str)$  $(str)$  $(str)$  Defines the mode in which the configuration is used. Possible values are
	- **–** *insert*: any new configuration key can be inserted
	- **–** *update*: only the values defined by *default* can be updated
	- **–** *locked*: no values can be changed

Note that the items specified by *items* will always be inserted, independent of the *mode*.

- check\_validity ([bool](https://docs.python.org/3/library/functions.html#bool)) Determines whether a *ValueError* is raised if there are keys in parameters that are not in the defaults. If *False*, additional items are simply stored in *self.parameters*
- include\_deprecated ([bool](https://docs.python.org/3/library/functions.html#bool)) Include deprecated parameters

#### copy()

return a copy of the configuration

#### **Return type**

**[Config](#page-53-0)** 

### load(*path*)

load configuration from yaml file

```
Parameters
```
 $path (str / Path) path (str / Path) path (str / Path) -$ 

#### save(*path*)

save configuration to yaml file

```
Parameters
```
 $path (str / Path) path (str / Path) path (str / Path) -$ 

#### <span id="page-54-3"></span>to\_dict()

convert the configuration to a simple dictionary

**Returns**

A representation of the configuration in a normal [dict](https://docs.python.org/3/library/stdtypes.html#dict).

**Return type** [dict](https://docs.python.org/3/library/stdtypes.html#dict)

### <span id="page-54-2"></span>**1.4.5 modelrunner.utils module**

Miscellaneous utility methods

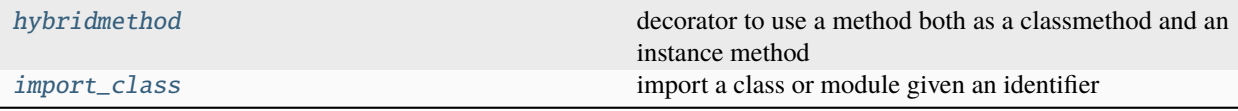

#### <span id="page-54-0"></span>class hybridmethod(*fclass*, *finstance=None*, *doc=None*)

Bases: [object](https://docs.python.org/3/library/functions.html#object)

decorator to use a method both as a classmethod and an instance method

**Note:** The decorator can be used like so:

```
@hybridmethod
def method(cls, ...): ...
```
@method.instancemethod def method(self, ...): ...

Adapted from <https://stackoverflow.com/a/28238047>

classmethod(*fclass*)

instancemethod(*finstance*)

#### <span id="page-54-1"></span>import\_class(*identifier*)

import a class or module given an identifier

#### **Parameters**

**identifier**  $(str)$  $(str)$  $(str)$  – The identifier can be a module or a class. For instance, calling the function with the string *identifier == 'numpy.linalg.norm'* is roughly equivalent to running *from numpy.linalg import norm* and would return a reference to *norm*.

# **CHAPTER**

**TWO**

# **INDICES AND TABLES**

- <span id="page-56-0"></span>• genindex
- modindex
- search

# **PYTHON MODULE INDEX**

### <span id="page-58-0"></span>c

modelrunner.config, [50](#page-53-1)

#### m

modelrunner, [12](#page-15-0) modelrunner.model, [12](#page-15-1) modelrunner.model.base, [12](#page-15-3) modelrunner.model.factory, [14](#page-17-2) modelrunner.model.parameters, [15](#page-18-0)

### r

```
modelrunner.run, 18
modelrunner.run.compatibility, 19
modelrunner.run.compatibility.triage, 19
modelrunner.run.compatibility.version0, 20
modelrunner.run.compatibility.version1, 20
modelrunner.run.compatibility.version2, 21
modelrunner.run.job, 21
modelrunner.run.launch, 23
modelrunner.run.results, 24
```
### s

```
modelrunner.storage, 28
modelrunner.storage.access_modes, 37
modelrunner.storage.attributes, 38
modelrunner.storage.backend, 28
modelrunner.storage.backend.hdf, 32
modelrunner.storage.backend.json, 33
modelrunner.storage.backend.memory, 33
modelrunner.storage.backend.text_base, 34
modelrunner.storage.backend.utils, 35
modelrunner.storage.backend.yaml, 35
modelrunner.storage.backend.zarr, 35
modelrunner.storage.base, 38
modelrunner.storage.group, 42
modelrunner.storage.tools, 46
modelrunner.storage.trajectory, 47
modelrunner.storage.utils, 49
```
#### u

```
modelrunner.utils, 51
```
# **INDEX**

## <span id="page-60-0"></span>A

AccessError, [37](#page-40-2) AccessMode (*class in modelrunner.storage.access\_modes*), [37](#page-40-2) append() (*TrajectoryWriter method*), [48](#page-51-0) Array (*class in modelrunner.storage.utils*), [49](#page-52-5) ArrayCollectionState (*class in modelrunner.run.compatibility.version1*), [20](#page-23-3) ArrayState (*class in modelrunner.run.compatibility.version1*), [20](#page-23-3) as\_dataframe() (*ResultCollection method*), [26](#page-29-2) attrs (*StorageGroup property*), [42](#page-45-2) auto\_type() (*in module modelrunner.model.parameters*), [18](#page-21-2)

# $\cap$

can\_update (*StorageBase property*), [38](#page-41-3) can\_update (*ZarrStorage property*), [31,](#page-34-0) [35](#page-38-3) choices (*Parameter attribute*), [16](#page-19-2) classmethod() (*hybridmethod method*), [51](#page-54-3) clear() (*MemoryStorage method*), [29,](#page-32-0) [33](#page-36-3) cleared\_default\_model() (*in module modelrunner.model.factory*), [14](#page-17-3) close() (*HDFStorage method*), [28,](#page-31-2) [32](#page-35-1) close() (*ModelBase method*), [13](#page-16-1) close() (*open\_storage method*), [47](#page-50-3) close() (*StorageBase method*), [38](#page-41-3) close() (*TextStorageBase method*), [34](#page-37-2) close() (*Trajectory method*), [47](#page-50-3) close() (*TrajectoryWriter method*), [48](#page-51-0) close() (*ZarrStorage method*), [31,](#page-34-0) [36](#page-39-0) closed (*open\_storage property*), [47](#page-50-3) closed (*StorageBase property*), [39](#page-42-0) cls (*Parameter attribute*), [16](#page-19-2) codec (*StorageBase property*), [39](#page-42-0) Config (*class in modelrunner.config*), [50](#page-53-2) constant\_parameters (*ResultCollection property*), [26](#page-29-2) convert() (*Parameter method*), [16](#page-19-2) copy() (*Config method*), [50](#page-53-2) create\_dynamic\_array() (*StorageBase method*), [39](#page-42-0) create\_dynamic\_array() (*StorageGroup method*), [42](#page-45-2) create\_group() (*StorageBase method*), [39](#page-42-0)

create\_group() (*StorageGroup method*), [42](#page-45-2)

### D

data (*Result property*), [24](#page-27-3) dataframe (*ResultCollection property*), [26](#page-29-2) decode\_attrs() (*in module modelrunner.storage.attributes*), [38](#page-41-3) decode\_binary() (*in module modelrunner.storage.utils*), [49](#page-52-5) decode\_class() (*in module modelrunner.storage.utils*), [49](#page-52-5) default\_codec (*StorageBase attribute*), [39](#page-42-0) default\_value (*Parameter attribute*), [17](#page-20-3) DeprecatedParameter (*class in modelrunner.model.parameters*), [15](#page-18-3) description (*AccessMode attribute*), [37](#page-40-2) description (*ModelBase attribute*), [13](#page-16-1) description (*Parameter attribute*), [17](#page-20-3) DictState (*class in modelrunner.run.compatibility.version1*), [20](#page-23-3) dynamic\_append (*AccessMode attribute*), [37](#page-40-2)

# E

encode\_attrs() (*in module modelrunner.storage.attributes*), [38](#page-41-3) encode\_binary() (*in module modelrunner.storage.utils*), [49](#page-52-5) encode\_class() (*in module modelrunner.storage.utils*), [49](#page-52-5) encode\_internal\_attrs (*YAMLStorage attribute*), [30,](#page-33-0) [35](#page-38-3) ensure\_directory\_exists() (*in module modelrunner.run.job*), [21](#page-24-2) ensure\_group() (*StorageBase method*), [39](#page-42-0) environment variable PYTHONPATH, [4](#page-7-1) escape\_string() (*in module modelrunner.run.job*), [21](#page-24-2) extend\_dynamic\_array() (*StorageBase method*), [40](#page-43-0) extend\_dynamic\_array() (*StorageGroup method*), [43](#page-46-0) extensions (*HDFStorage attribute*), [28,](#page-31-2) [32](#page-35-1) extensions (*JSONStorage attribute*), [29,](#page-32-0) [33](#page-36-3) extensions (*StorageBase attribute*), [40](#page-43-0)

extensions (*YAMLStorage attribute*), [30,](#page-33-0) [35](#page-38-3) extensions (*ZarrStorage attribute*), [31,](#page-34-0) [36](#page-39-0) extra (*DeprecatedParameter attribute*), [15](#page-18-3) extra (*Parameter attribute*), [17](#page-20-3)

# F

file\_mode (*AccessMode attribute*), [37](#page-40-2) filtered() (*ResultCollection method*), [26](#page-29-2) flush() (*StorageBase method*), [40](#page-43-0) flush() (*TextStorageBase method*), [34](#page-37-2) from\_command\_line() (*ModelBase class method*), [13](#page-16-1) from\_data() (*Result class method*), [25](#page-28-4) from\_data() (*StateBase class method*), [20](#page-23-3) from\_file() (*Result class method*), [25](#page-28-4) from\_folder() (*ResultCollection class method*), [26](#page-29-2)

# G

get() (*ResultCollection method*), [27](#page-30-0) get() (*StorageGroup method*), [43](#page-46-0) get\_all\_parameters() (*in module modelrunner.model.parameters*), [18](#page-21-2) get\_class() (*StorageGroup method*), [43](#page-46-0) get\_config() (*in module modelrunner.run.job*), [21](#page-24-2) get\_job\_name() (*in module modelrunner.run.job*), [22](#page-25-1) get\_parameter\_default() (*Parameterized class method*), [17](#page-20-3) get\_parameters() (*Parameterized class method*), [17](#page-20-3) get\_result() (*ModelBase method*), [13](#page-16-1) groupby() (*ResultCollection method*), [27](#page-30-0) guess\_format() (*in module modelrunner.run.compatibility.triage*), [19](#page-22-2)

# H

HDFStorage (*class in modelrunner.storage.backend*), [28](#page-31-2) HDFStorage (*class in modelrunner.storage.backend.hdf* ), [32](#page-35-1) hidden (*Parameter attribute*), [17](#page-20-3) HideParameter (*class in modelrunner.model.parameters*), [16](#page-19-2) hybridmethod (*class in modelrunner.utils*), [51](#page-54-3)

# I

import\_class() (*in module modelrunner.utils*), [51](#page-54-3) info (*Result attribute*), [25](#page-28-4) insert (*AccessMode attribute*), [37](#page-40-2) instancemethod() (*hybridmethod method*), [51](#page-54-3) is\_group() (*HDFStorage method*), [29,](#page-32-0) [32](#page-35-1) is\_group() (*MemoryStorage method*), [30,](#page-33-0) [33](#page-36-3) is\_group() (*StorageBase method*), [40](#page-43-0) is\_group() (*StorageGroup method*), [43](#page-46-0) is\_group() (*ZarrStorage method*), [31,](#page-34-0) [36](#page-39-0) items() (*StorageGroup method*), [43](#page-46-0)

# J

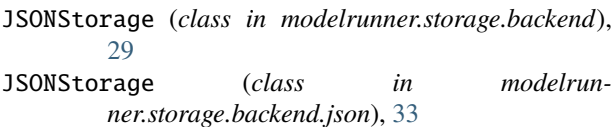

# K

keys() (*HDFStorage method*), [29,](#page-32-0) [32](#page-35-1) keys() (*MemoryStorage method*), [30,](#page-33-0) [34](#page-37-2) keys() (*StorageBase method*), [40](#page-43-0)

keys() (*StorageGroup method*), [44](#page-47-0)

keys() (*ZarrStorage method*), [31,](#page-34-0) [36](#page-39-0)

# L

load() (*Config method*), [50](#page-53-2)

# M

make\_model() (*in module modelrunner.model.factory*), [14](#page-17-3) make\_model\_class() (*in module modelrunner.model.factory*), [14](#page-17-3) MemoryStorage (*class in modelrunner.storage.backend*), [29](#page-32-0) MemoryStorage (*class in modelrunner.storage.backend.memory*), [33](#page-36-3) MockModel (*class in modelrunner.run.results*), [24](#page-27-3) mode (*HDFStorage attribute*), [29,](#page-32-0) [32](#page-35-1) mode (*JSONStorage attribute*), [33](#page-36-3) mode (*open\_storage property*), [47](#page-50-3) mode (*StorageBase attribute*), [40](#page-43-0) mode (*YAMLStorage attribute*), [35](#page-38-3) mode (*ZarrStorage attribute*), [31,](#page-34-0) [36](#page-39-0) model (*Result attribute*), [25](#page-28-4) ModelBase (*class in modelrunner.model.base*), [12](#page-15-4) modelrunner module, [12](#page-15-4) modelrunner.config module, [50](#page-53-2) modelrunner.model module, [12](#page-15-4) modelrunner.model.base module, [12](#page-15-4) modelrunner.model.factory module, [14](#page-17-3) modelrunner.model.parameters module, [15](#page-18-3) modelrunner.run module, [18](#page-21-2) modelrunner.run.compatibility module, [19](#page-22-2) modelrunner.run.compatibility.triage module, [19](#page-22-2)

modelrunner.run.compatibility.version0

module, [20](#page-23-3) modelrunner.run.compatibility.version1 module, [20](#page-23-3) modelrunner.run.compatibility.version2 module, [21](#page-24-2) modelrunner.run.job module, [21](#page-24-2) modelrunner.run.launch module, [23](#page-26-4) modelrunner.run.results module, [24](#page-27-3) modelrunner.storage module, [28](#page-31-2) modelrunner.storage.access\_modes module, [37](#page-40-2) modelrunner.storage.attributes module, [38](#page-41-3) modelrunner.storage.backend module, [28](#page-31-2) modelrunner.storage.backend.hdf module, [32](#page-35-1) modelrunner.storage.backend.json module, [33](#page-36-3) modelrunner.storage.backend.memory module, [33](#page-36-3) modelrunner.storage.backend.text\_base module, [34](#page-37-2) modelrunner.storage.backend.utils module, [35](#page-38-3) modelrunner.storage.backend.yaml module, [35](#page-38-3) modelrunner.storage.backend.zarr module, [35](#page-38-3) modelrunner.storage.base module, [38](#page-41-3) modelrunner.storage.group module, [42](#page-45-2) modelrunner.storage.tools module, [46](#page-49-2) modelrunner.storage.trajectory module, [47](#page-50-3) modelrunner.storage.utils module, [49](#page-52-5) modelrunner.utils module, [51](#page-54-3) module modelrunner, [12](#page-15-4) modelrunner.config, [50](#page-53-2) modelrunner.model, [12](#page-15-4) modelrunner.model.base, [12](#page-15-4) modelrunner.model.factory, [14](#page-17-3) modelrunner.model.parameters, [15](#page-18-3) modelrunner.run, [18](#page-21-2) modelrunner.run.compatibility, [19](#page-22-2)

modelrunner.run.compatibility.triage, [19](#page-22-2) modelrunner.run.compatibility.version0, [20](#page-23-3) modelrunner.run.compatibility.version1, [20](#page-23-3) modelrunner.run.compatibility.version2, [21](#page-24-2) modelrunner.run.job, [21](#page-24-2) modelrunner.run.launch, [23](#page-26-4) modelrunner.run.results, [24](#page-27-3) modelrunner.storage, [28](#page-31-2) modelrunner.storage.access\_modes, [37](#page-40-2) modelrunner.storage.attributes, [38](#page-41-3) modelrunner.storage.backend, [28](#page-31-2) modelrunner.storage.backend.hdf, [32](#page-35-1) modelrunner.storage.backend.json, [33](#page-36-3) modelrunner.storage.backend.memory, [33](#page-36-3) modelrunner.storage.backend.text\_base, [34](#page-37-2) modelrunner.storage.backend.utils, [35](#page-38-3) modelrunner.storage.backend.yaml, [35](#page-38-3) modelrunner.storage.backend.zarr, [35](#page-38-3) modelrunner.storage.base, [38](#page-41-3) modelrunner.storage.group, [42](#page-45-2) modelrunner.storage.tools, [46](#page-49-2) modelrunner.storage.trajectory, [47](#page-50-3) modelrunner.storage.utils, [49](#page-52-5) modelrunner.utils, [51](#page-54-3)

### N

name (*AccessMode attribute*), [37](#page-40-2) name (*DeprecatedParameter attribute*), [15](#page-18-3) name (*ModelBase attribute*), [13](#page-16-1) name (*Parameter attribute*), [17](#page-20-3) NoData (*class in modelrunner.run.compatibility.version1*), [20](#page-23-3) normalize\_zarr\_store() (*in module modelrunner.run.compatibility.triage*), [19](#page-22-2) NoValueType (*class in modelrunner.model.parameters*),

# $\Omega$

[16](#page-19-2)

ObjectState (*class in modelrunner.run.compatibility.version1*), [20](#page-23-3) open\_group() (*StorageGroup method*), [44](#page-47-0) open\_storage (*class in modelrunner.storage.tools*), [46](#page-49-2) overwrite (*AccessMode attribute*), [37](#page-40-2)

# P

Parameter (*class in modelrunner.model.parameters*), [16](#page-19-2) Parameterized (*class in modelrunner.model.parameters*), [17](#page-20-3) parameters (*Result property*), [25](#page-28-4) parameters (*ResultCollection property*), [27](#page-30-0) parameters\_default (*Parameterized attribute*), [17](#page-20-3)

parent (*StorageGroup property*), [44](#page-47-0) parse() (*AccessMode class method*), [37](#page-40-2) PYTHONPATH, [4](#page-7-1)

# R

read (*AccessMode attribute*), [37](#page-40-2) read\_array() (*StorageBase method*), [40](#page-43-0) read\_array() (*StorageGroup method*), [44](#page-47-0) read\_attrs() (*StorageBase method*), [41](#page-44-0) read\_attrs() (*StorageGroup method*), [44](#page-47-0) read\_hdf\_data() (*in module modelrunner.run.compatibility.version0*), [20](#page-23-3) read\_item() (*StorageGroup method*), [44](#page-47-0) read\_object() (*StorageBase method*), [41](#page-44-0) read\_object() (*StorageGroup method*), [45](#page-48-0) remove\_duplicates() (*ResultCollection method*), [27](#page-30-0) required (*Parameter attribute*), [17](#page-20-3) Result (*class in modelrunner.run.results*), [24](#page-27-3) result (*Result attribute*), [25](#page-28-4) result\_check\_load\_old\_version() (*in module modelrunner.run.compatibility.triage*), [19](#page-22-2) result\_from\_file\_v0() (*in module modelrunner.run.compatibility.version0*), [20](#page-23-3) result\_from\_file\_v1() (*in module modelrunner.run.compatibility.version1*), [21](#page-24-2) result\_from\_file\_v2() (*in module modelrunner.run.compatibility.version2*), [21](#page-24-2) ResultCollection (*class in modelrunner.run.results*), [26](#page-29-2) run\_from\_command\_line() (*ModelBase class method*), [13](#page-16-1) run\_function\_with\_cmd\_args() (*in module modelrunner.run.launch*), [23](#page-26-4)

run\_script() (*in module modelrunner.run.launch*), [23](#page-26-4)

# S

same\_model (*ResultCollection property*), [27](#page-30-0) save() (*Config method*), [50](#page-53-2) set\_attrs (*AccessMode attribute*), [37](#page-40-2) set\_default() (*in module modelrunner.model.factory*), [15](#page-18-3) short\_description (*Parameter property*), [17](#page-20-3) show\_parameters() (*Parameterized method*), [17](#page-20-3) simplify\_data() (*in module modelrunner.storage.backend.utils*), [35](#page-38-3) sorted() (*ResultCollection method*), [27](#page-30-0) StateBase (*class in modelrunner.run.compatibility.version1*), [20](#page-23-3) storage (*ModelBase property*), [13](#page-16-1) storage (*Result attribute*), [25](#page-28-4) StorageBase (*class in modelrunner.storage.base*), [38](#page-41-3) StorageGroup (*class in modelrunner.storage.group*), [42](#page-45-2) submit\_job() (*in module modelrunner.run.job*), [22](#page-25-1) submit\_jobs() (*in module modelrunner.run.job*), [23](#page-26-4)

# T

TextStorageBase (*class in modelrunner.storage.backend.text\_base*), [34](#page-37-2) times (*Trajectory attribute*), [47](#page-50-3) times (*TrajectoryWriter property*), [48](#page-51-0) to\_dict() (*Config method*), [50](#page-53-2) to\_file() (*Result method*), [26](#page-29-2) to\_text() (*TextStorageBase method*), [34](#page-37-2) Trajectory (*class in modelrunner.storage.trajectory*), [47](#page-50-3) TrajectoryWriter (*class in modelrunner.storage.trajectory*), [47](#page-50-3) tree() (*StorageGroup method*), [45](#page-48-0)

# V

varying\_parameters (*ResultCollection property*), [28](#page-31-2)

# W

write\_array() (*StorageBase method*), [41](#page-44-0) write\_array() (*StorageGroup method*), [45](#page-48-0) write\_attrs() (*StorageBase method*), [41](#page-44-0) write\_attrs() (*StorageGroup method*), [45](#page-48-0) write\_item() (*StorageGroup method*), [45](#page-48-0) write\_object() (*StorageBase method*), [42](#page-45-2) write\_object() (*StorageGroup method*), [46](#page-49-2) write\_result() (*ModelBase method*), [14](#page-17-3)

# Y

```
YAMLStorage (class in modelrunner.storage.backend),
         30
```
YAMLStorage (*class in modelrunner.storage.backend.yaml*), [35](#page-38-3)

# Z

```
ZarrStorage (class in modelrunner.storage.backend),
         30
```

```
ZarrStorage (class in modelrun-
       ner.storage.backend.zarr), 35
```